# Image Numérique

Aurélie Bugeau aurelie.bugeau@labri.fr

### Intervenants

- Cours : 6 séances
- **TDs : 6 séances**
- Site du cours
	- ► Enoncés de TD
	- ► Cours

<http://dept-info.labri.fr/ENSEIGNEMENT/imageson/>

### Evaluation / Suite

### $\blacktriangleright$  Evaluation

- $\blacktriangleright$  Image
	- $\triangleright$  DS image : 0.25
- $\triangleright$  Son
	- DS son : 0.25
- Examen écrit
	- Image et son : 0.5
- Suite
	- ▶ Parcours ISV Image, Son, Multimédia
	- ▶ Parcours IPCV Image Processing and Computer Vision

## Objectifs du cours

Découvrir un nouveau domaine de l'informatique

 $\triangleright$  Plan

- ► Cours 1
	- ► Qu'est ce qu'une image?
	- **Présentation des domaines d'applications**
	- Couleur, représentation
- ▶ Cours 2,3, 4
	- **Traitement d'images (transformations, contours,** filtrage …)
- $\triangleright$  Cours 4,5,6
	- ▶ Synthèse d'images (2D, 3D, rendu...)

# Bibliographie

- J.D. Foley, A. van Dam, S.K. Feiner, J.F. Hughes, « Computer Graphics: Principles and Practice », second edition, Addison-Wesley 1990.
- ▶ R. Gonzalez et R. Woods, « Digital Image Processing », par Prentice Hall, Second Edition, 2002.
- ▶ D. Lingrand. « Introduction au Traitement d'Images », Vuibert, Paris, 2004.
- ► K. R. Castleman. « Digital Image Processing ». Prentice-Hall, 2000.

### Travailler avec les images

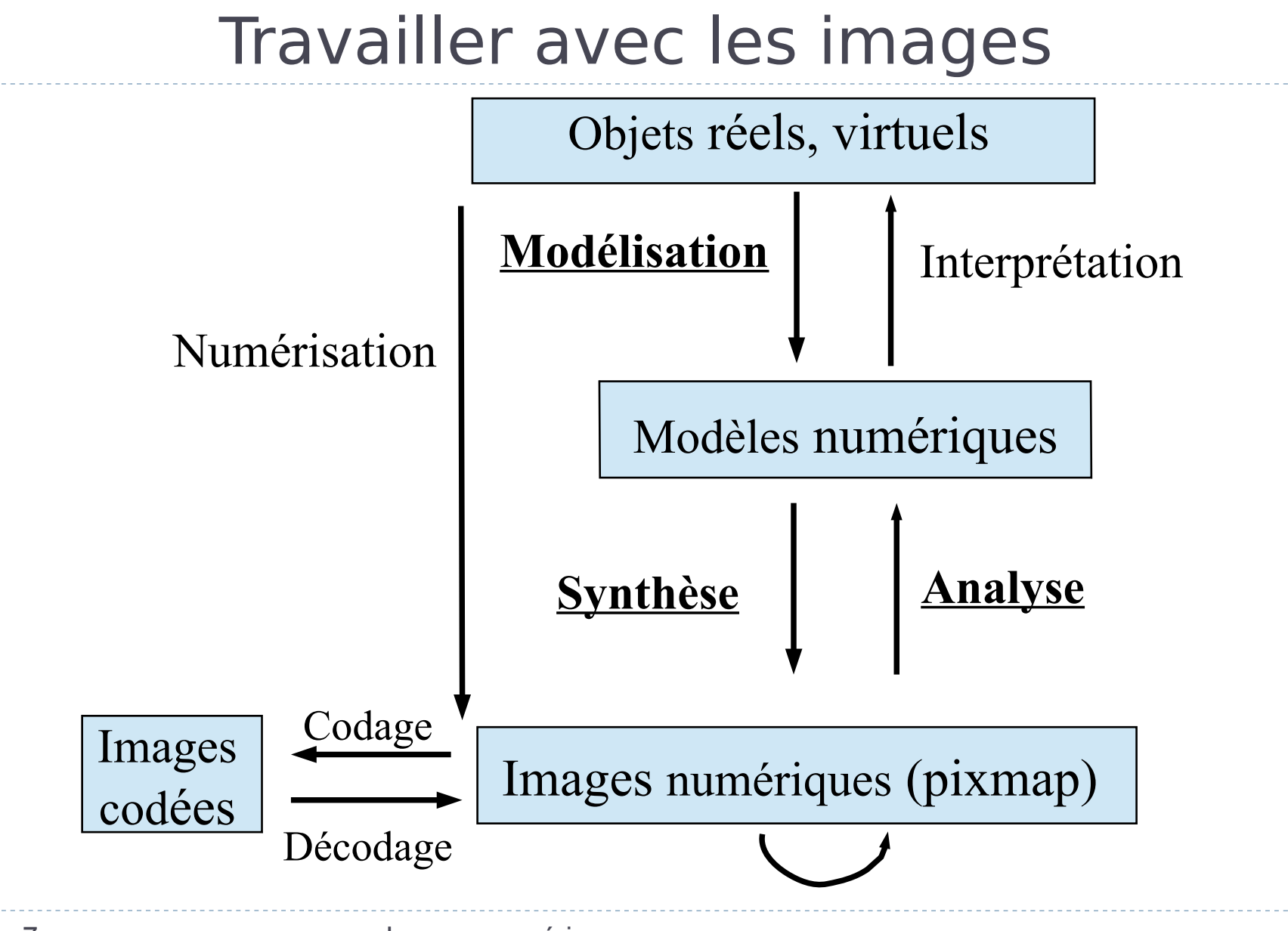

#### 7 Images numériques

# Synthétiser une image

- ▶ Quelle représentation pour les objets à afficher ? en 2D ? en 3D ?
- ► En 3D, comment simule-t-on la réalité physique d'une image (couleur, trajet de la lumière, ombres …)

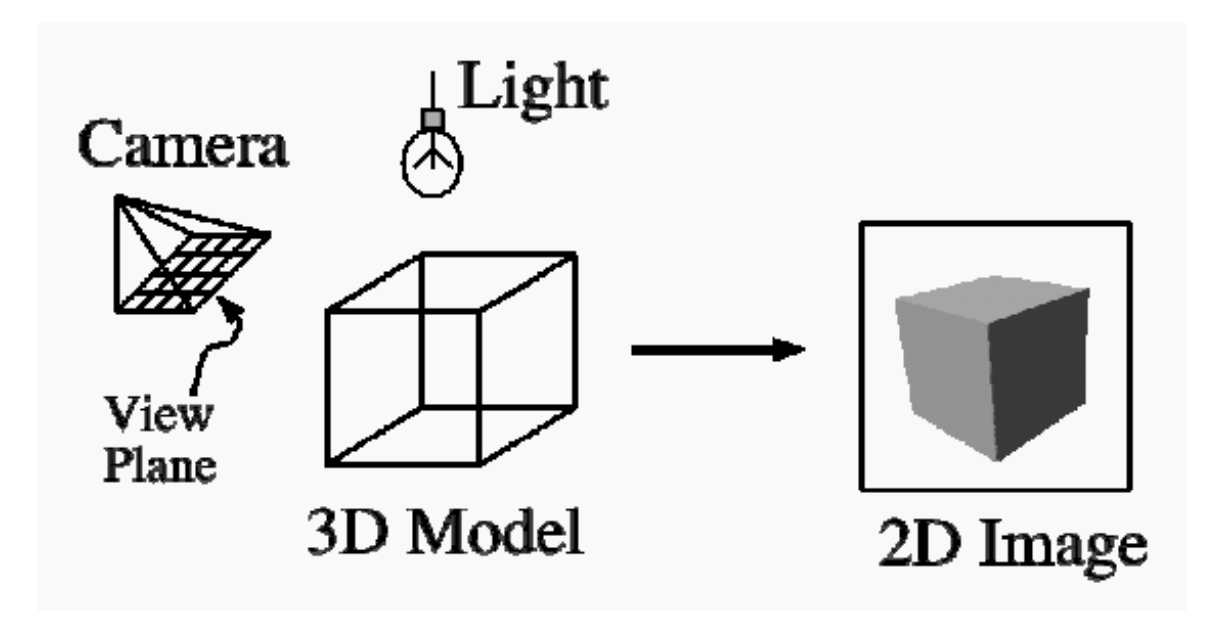

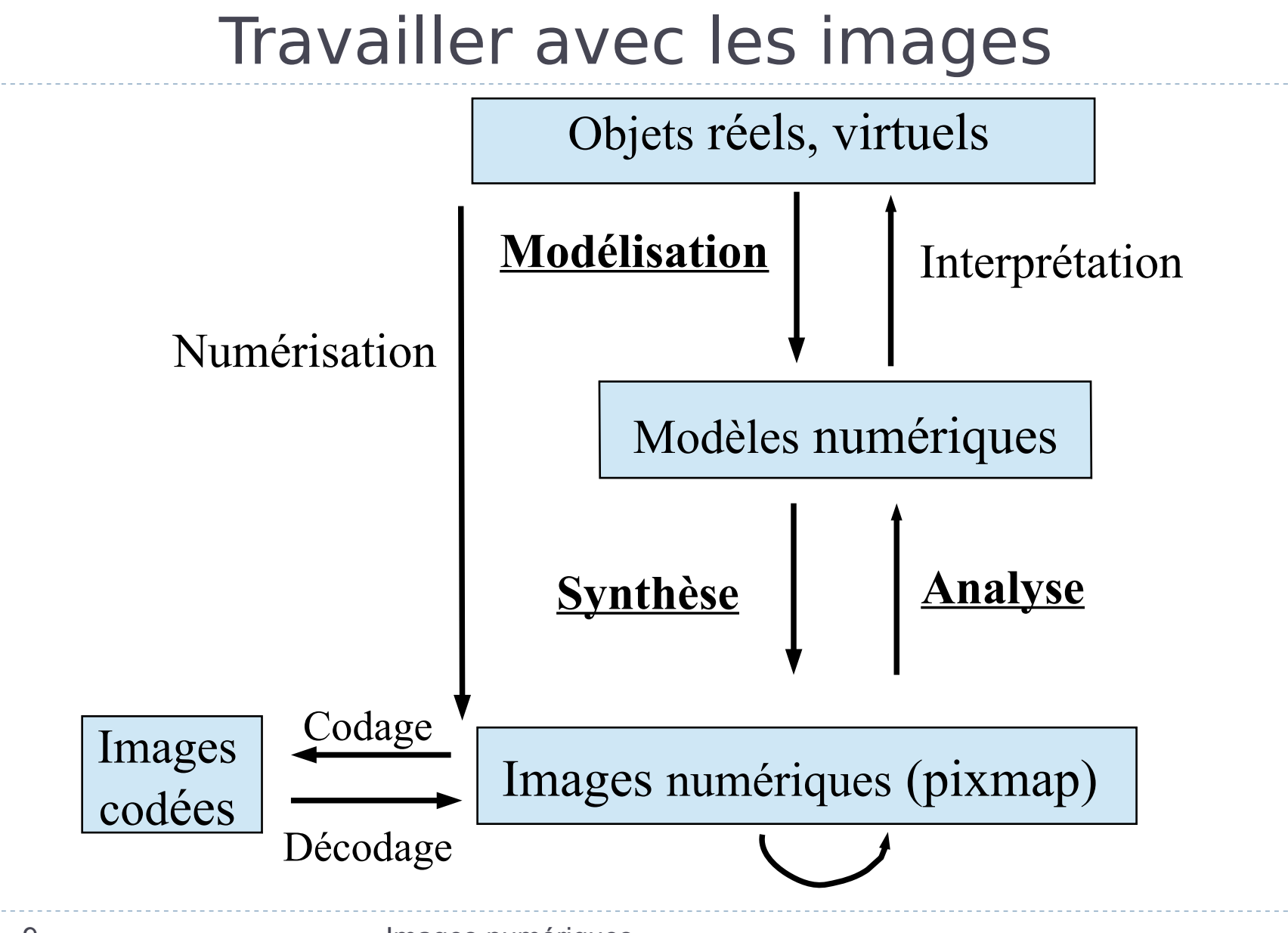

<sup>9</sup> Images numériques

# Analyser et traiter une image

- Comment extraire une information pertinente d'une image ?
- Quelle représentation intermédiaire dans l'ordinateur pour modéliser la perception ?
- Comment améliorer la qualité d'une image ?

# Problèmes de représentation

- Comment représenter une image numérique ?
- Comment représenter la couleur ?
- Comment afficher une image numérique ?
	- contrainte: un ordinateur traite des représentations discrètes, finies

# Historique

### Tube cathodique

### premier écran électronique massivement distribué 1ères TV, années 20-30

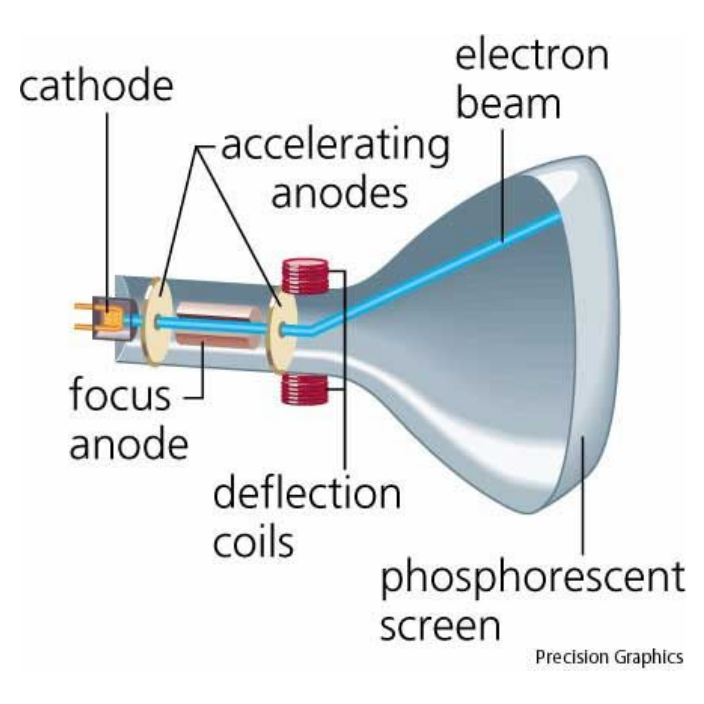

# Premiers ordinateurs à tube

- 40-50's : 1ères applications graphiques :
	- pas d'écrans
	- **F** impressions papier
- 50-60's: premiers ordinateurs à tubes
- (Eniac IBM, Whirlwind MIT)
	- **Première application d'une balle rebondissante**
	- Mis en place pour la surveillance du ciel

#### $\triangleright$  Plusieurs domaines :

- $\blacktriangleright$  militaire
- ► industriel (CAO)
- militaro-industriel avec les simulateurs de vol
- artistique avec le film d'animation expérimental

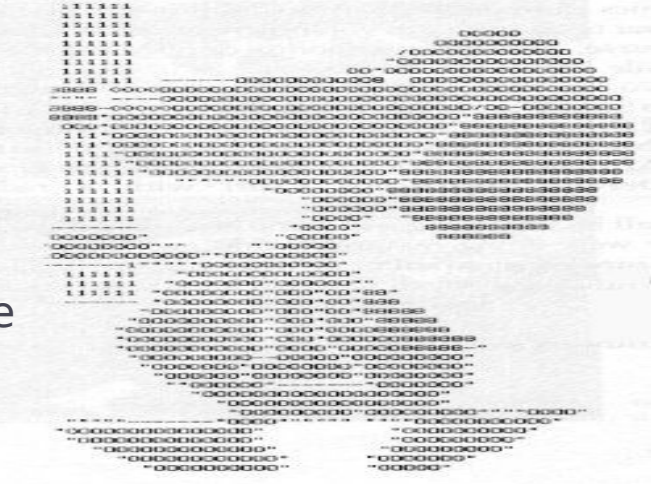

### Premiers ordinateurs à tube

#### 60's : General Motors DAC-1: 1er système de CAO pour l'industrie automobile

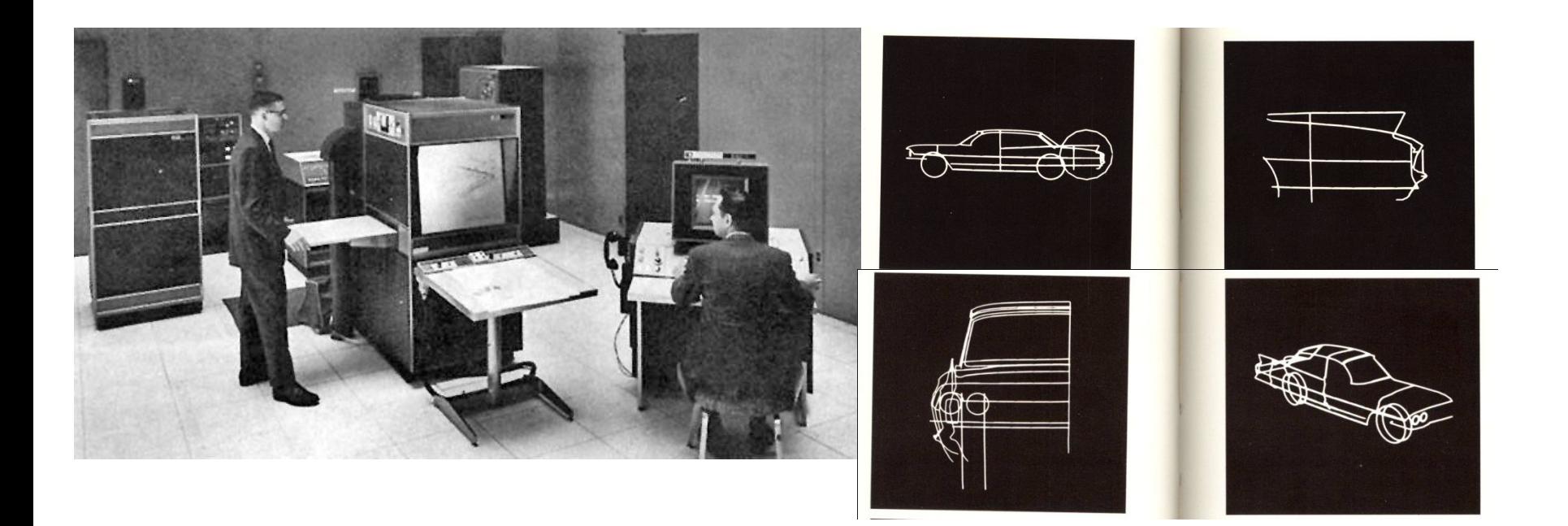

### Premiers ordinateurs à tube

- ▶ 1963 : Ivan Sutherland (PhD MIT) : Sketchpad
	- système interactif (matériel, logiciel)
	- création, manipulation et animation de figures

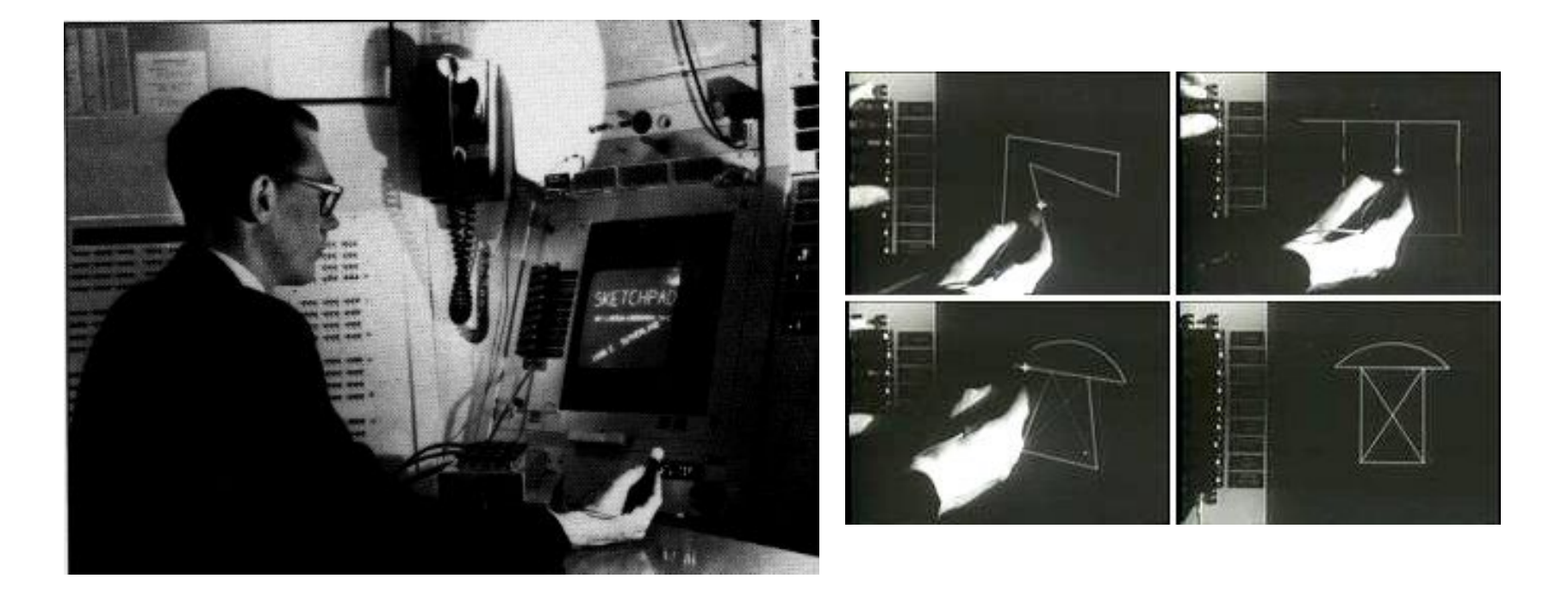

### Ecrans matriciels

- ▶ 1970's : apparition des écrans ne nécessitant pas de retraçage.
	- Notion de pixel
	- Représentation/modélisation discrète

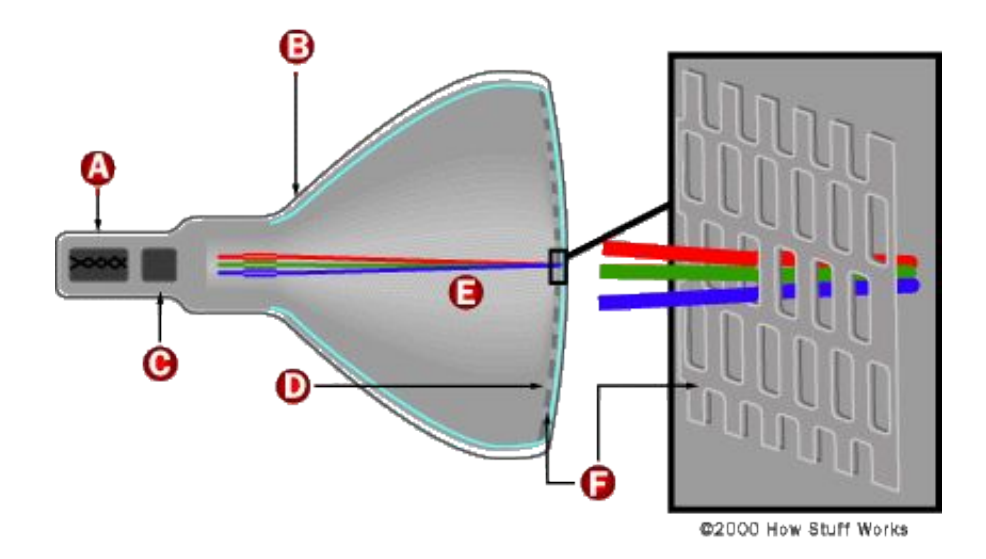

### Evolution

▶ 1970's : apparition de la couleur et des périphériques (clavier, souris, joystick…) , des micro-ordinateur (Apple, Atari, Amiga, IBM), premiers jeux vidéos

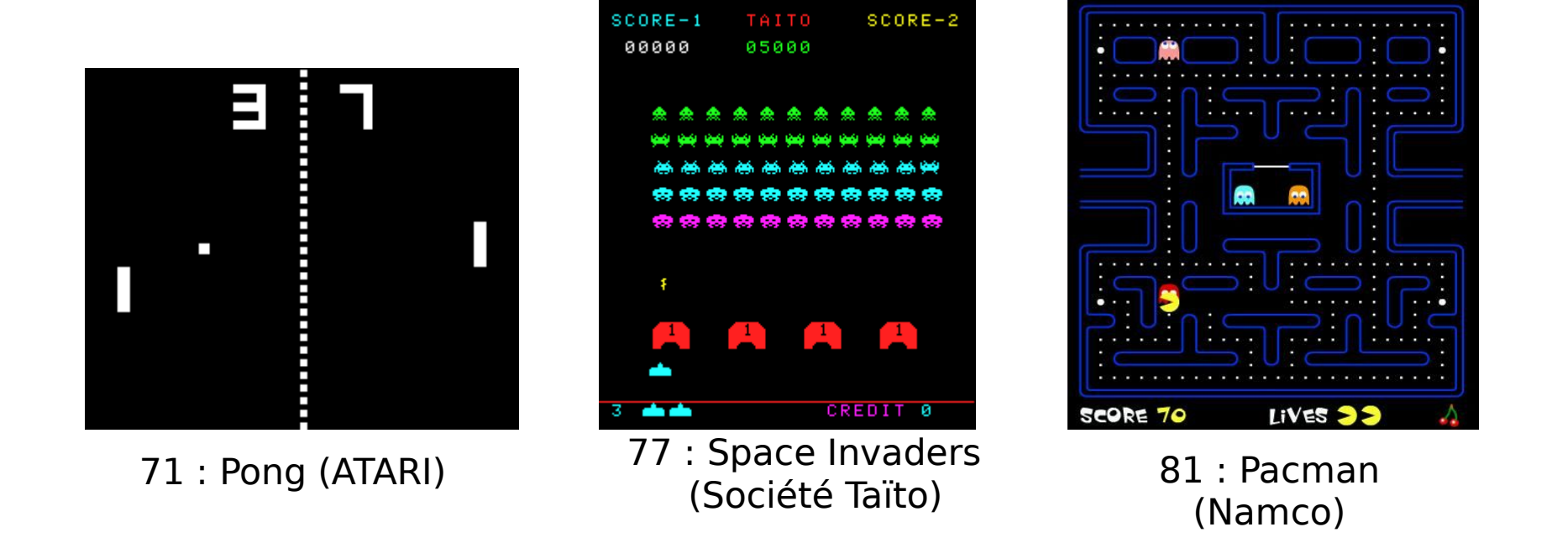

# Evolution

- ▶ 80's : apparition des stations de travail
	- **Sun, Apollo, Silicon Graphics, ...**
	- capacités graphiques (1024 x 1024, 16 M)
	- bibliothèques graphiques (Core, GL, …)
	- multifenêtrage, menus souris
	- architectures/processeurs spécialisés
- ▶ 90's : explosion
	- capacités matérielles
	- **Performally respectively** houvelles utilisations
	- $\triangleright$  besoins utilisateurs

# Ecran ou projecteur LCD

- Explosion dans les années 2000
- Principe: bloquer ou transmettre la lumière par tortion des cristaux liquides (polarisation)
- contrôle d'intensité par torsion partielle du cristal

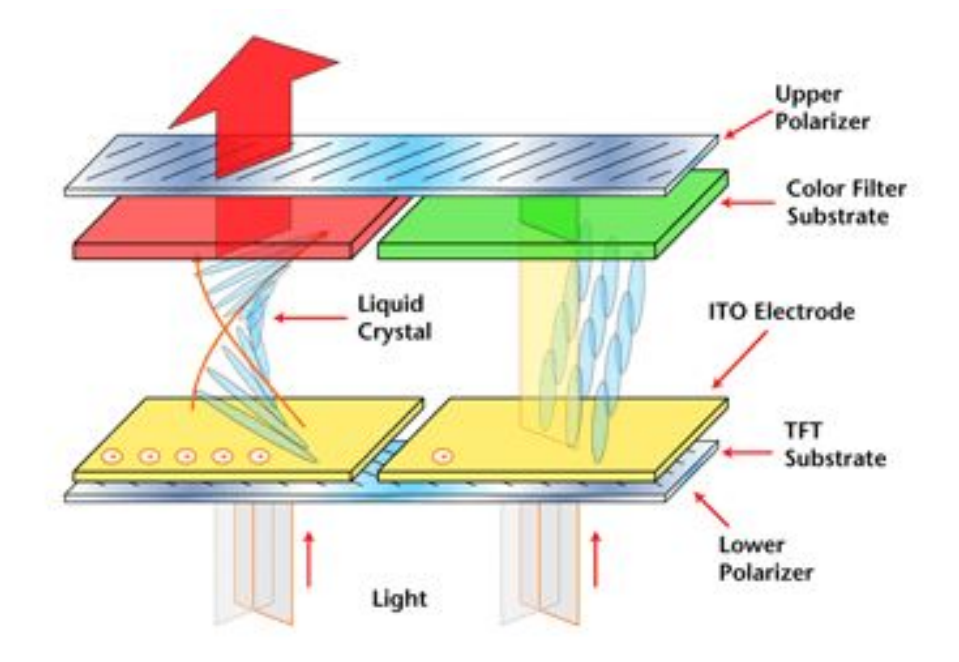

# 2005-présent: révolution mobile

- Miniaturisation des composants graphiques
- Notebooks, netbooks, smartphones...

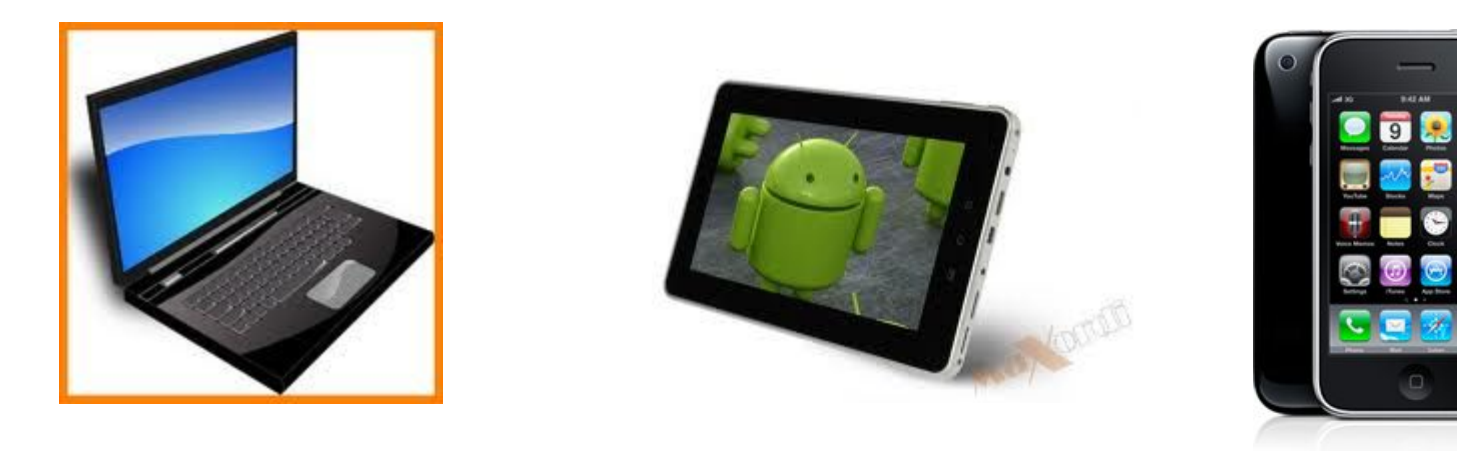

### Evolution : conclusion

#### 1977 : Console Atari 2600

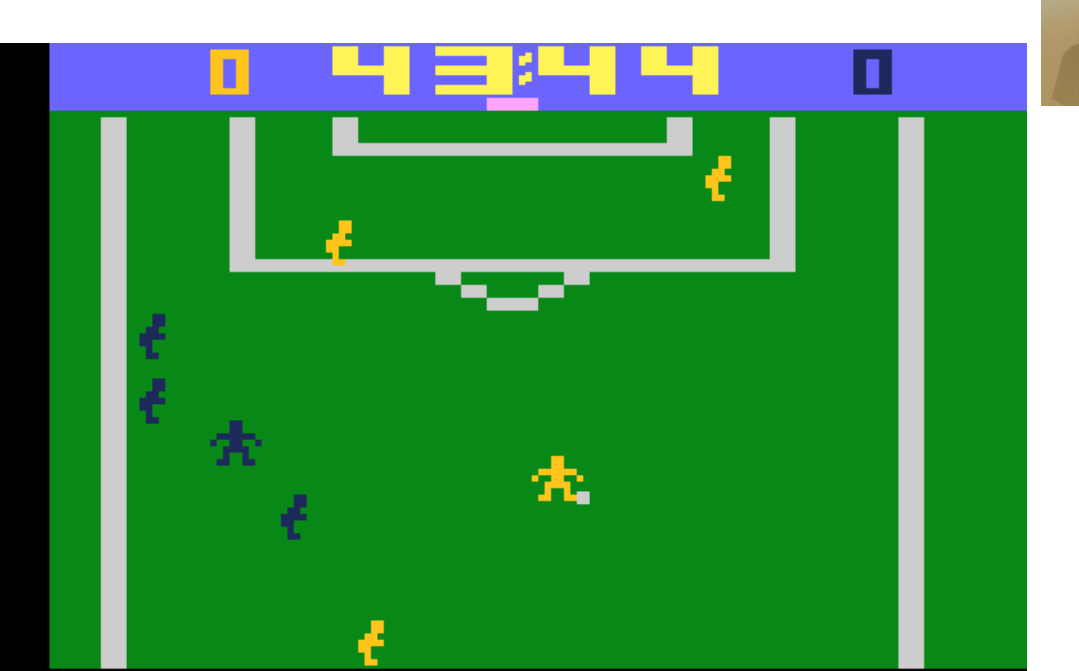

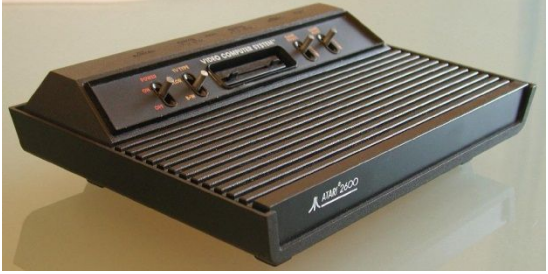

# Applications

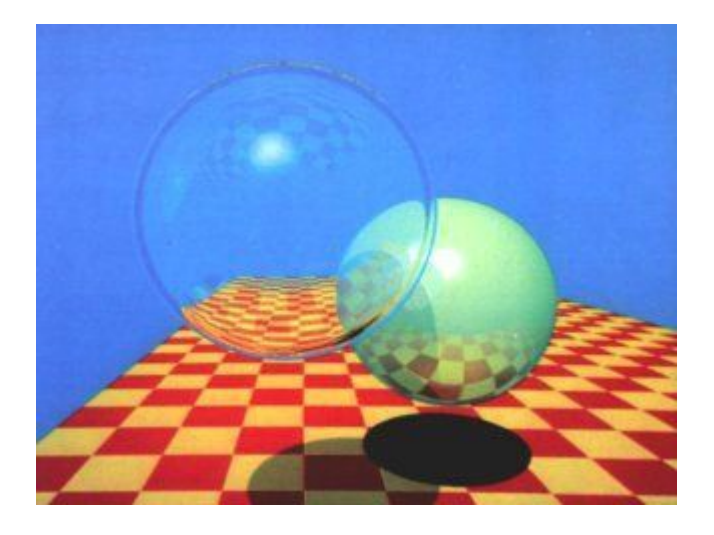

### Applications

### Synthétiser des images numériques

### Cinéma d'animation

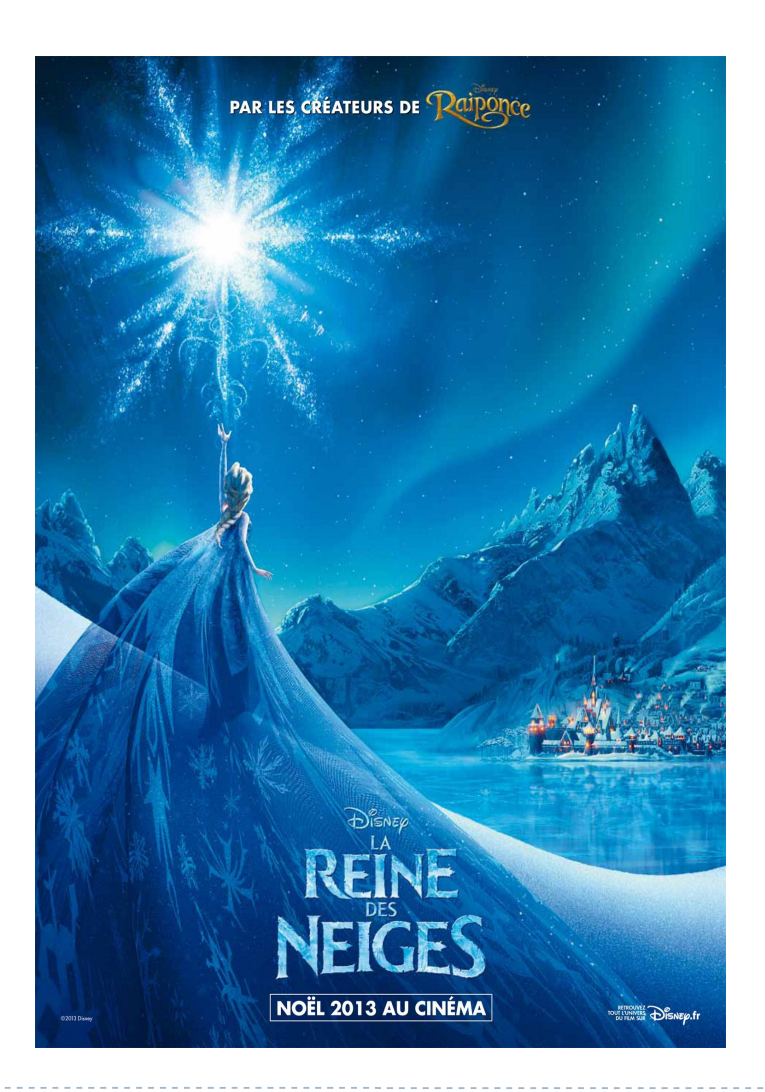

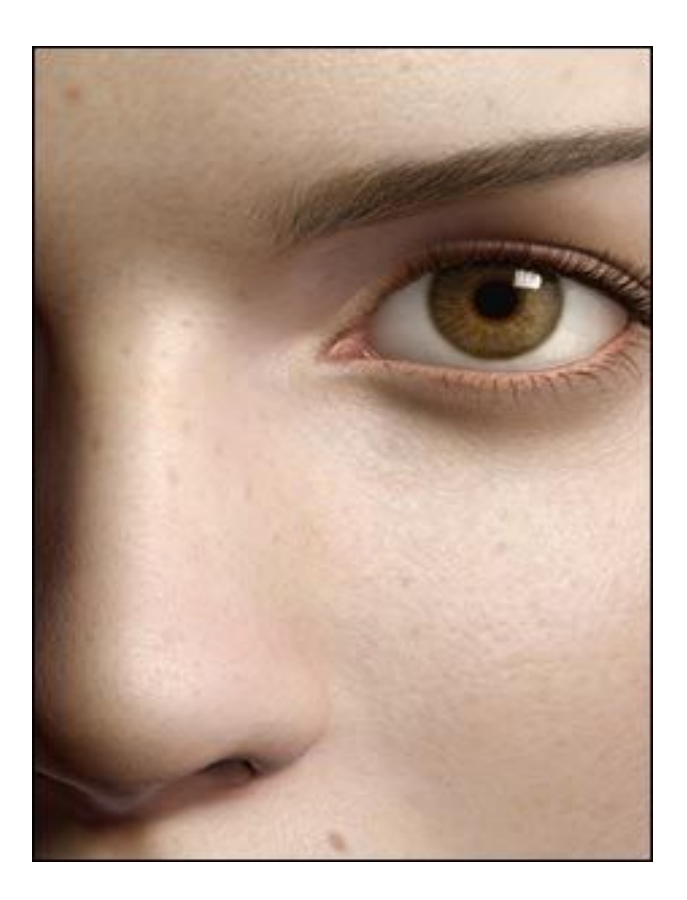

#### **Square: Final Fantasy**

25 Images numériques

### Cinéma / Effets spéciaux

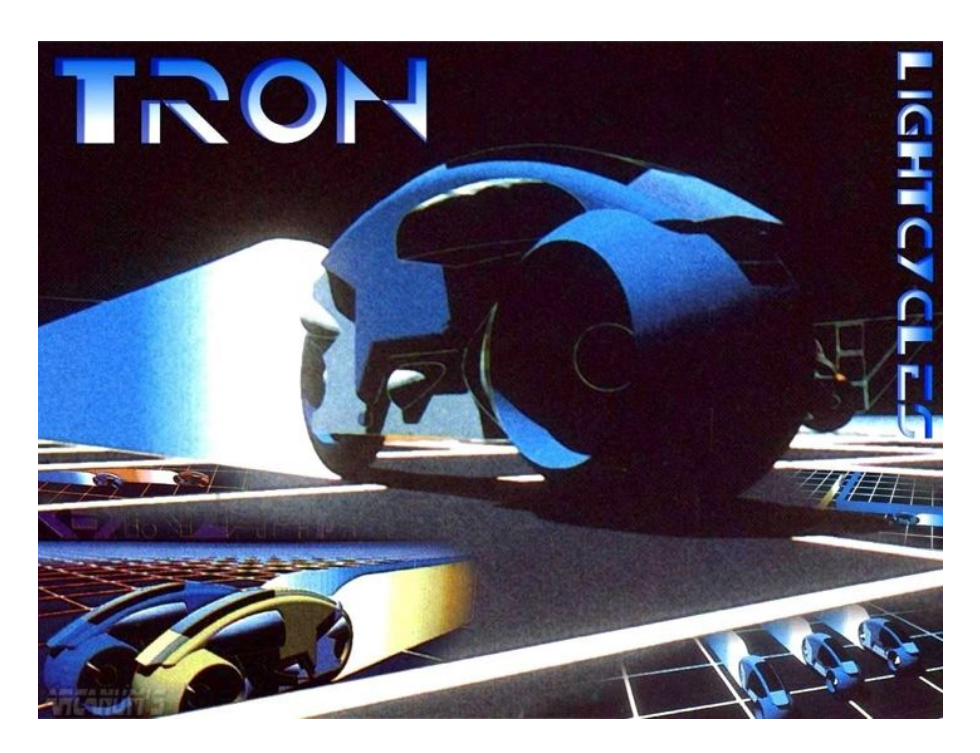

#### Tron: 1982

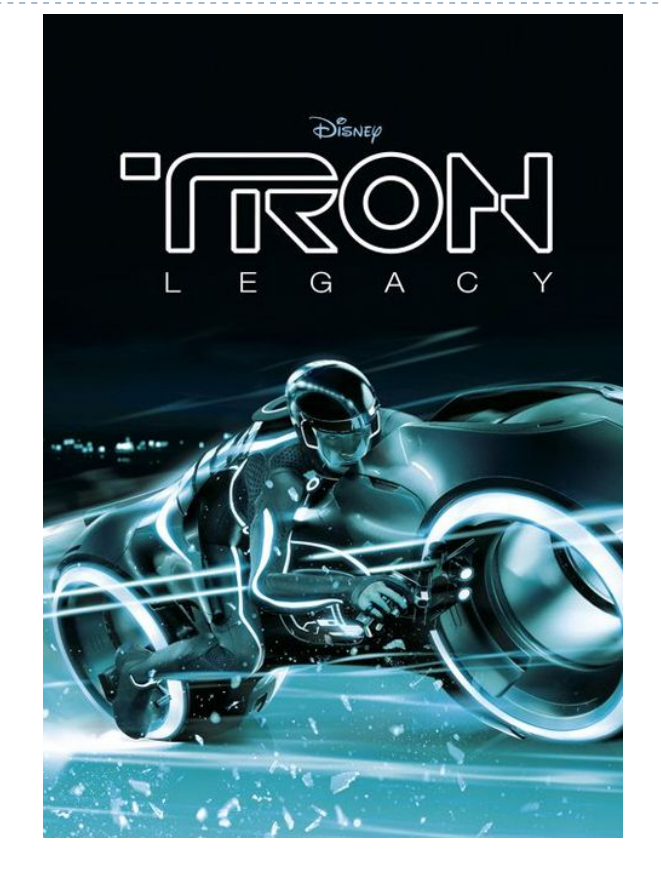

#### Tron: 2010

### Publicité

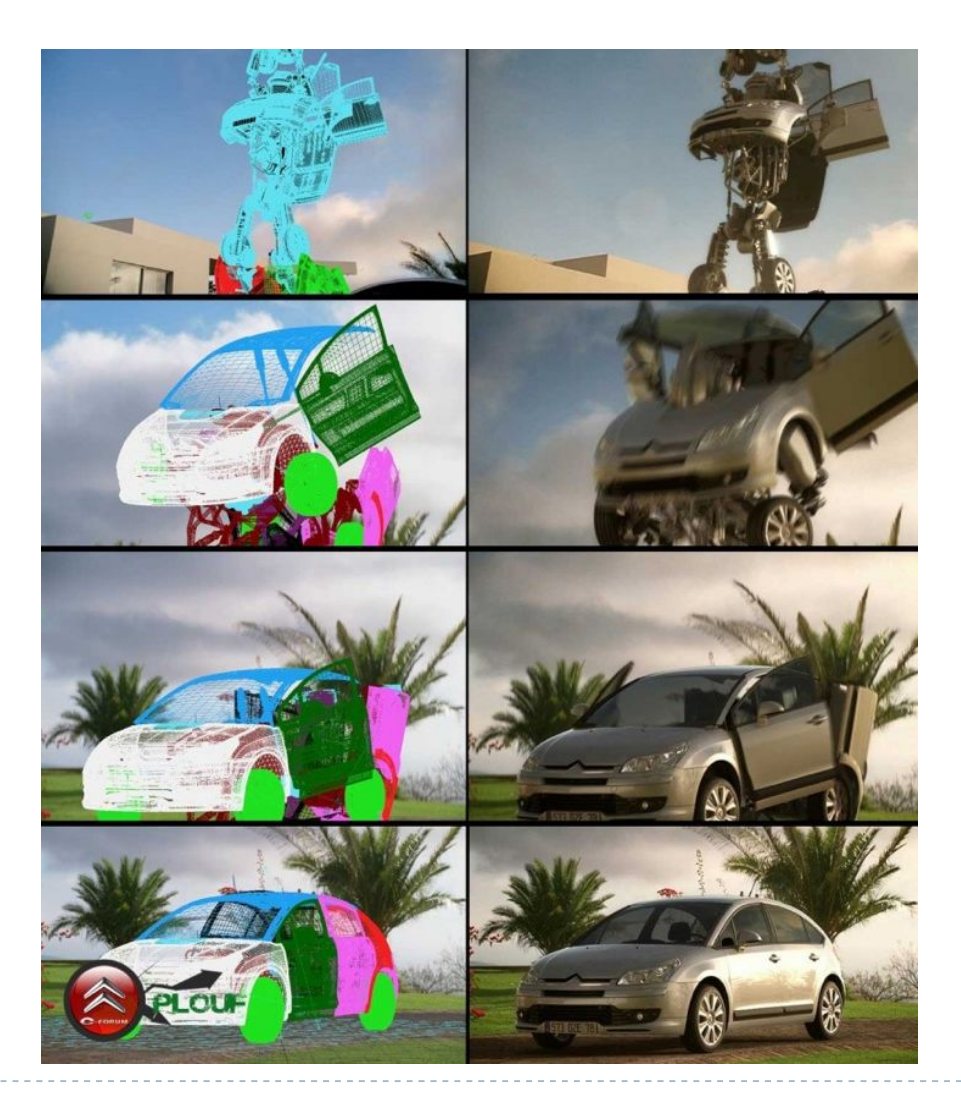

 $\blacktriangleright$ 

### Jeux Vidéos

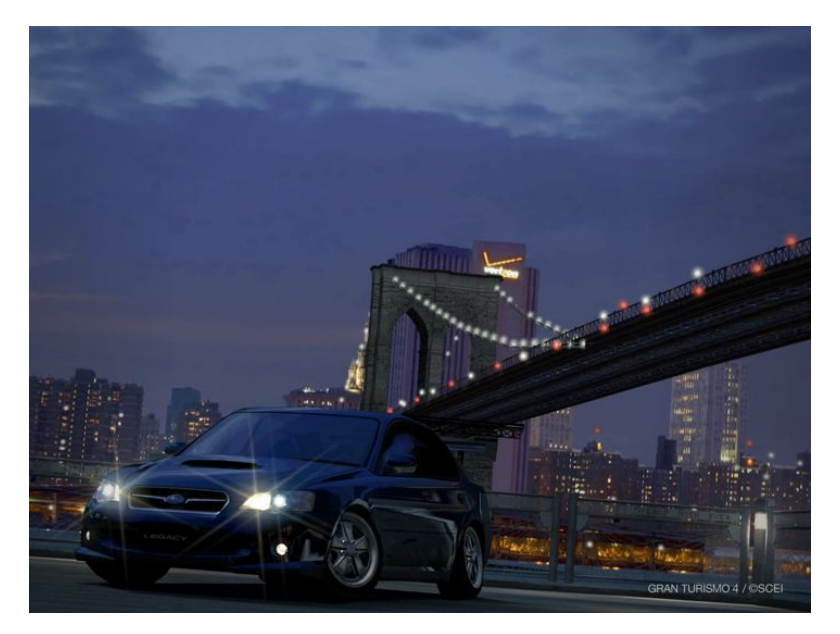

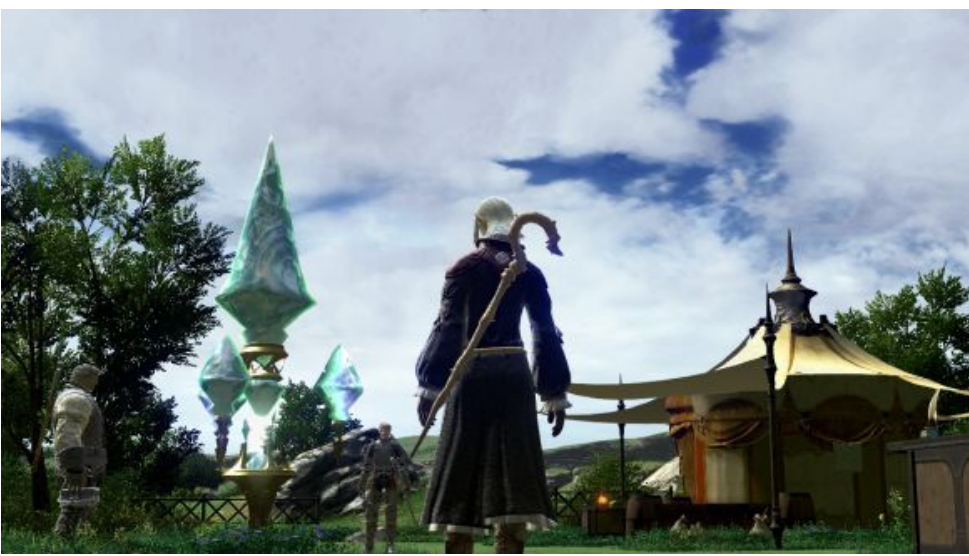

b.

### Interfaces, interaction, réalité virtuelle

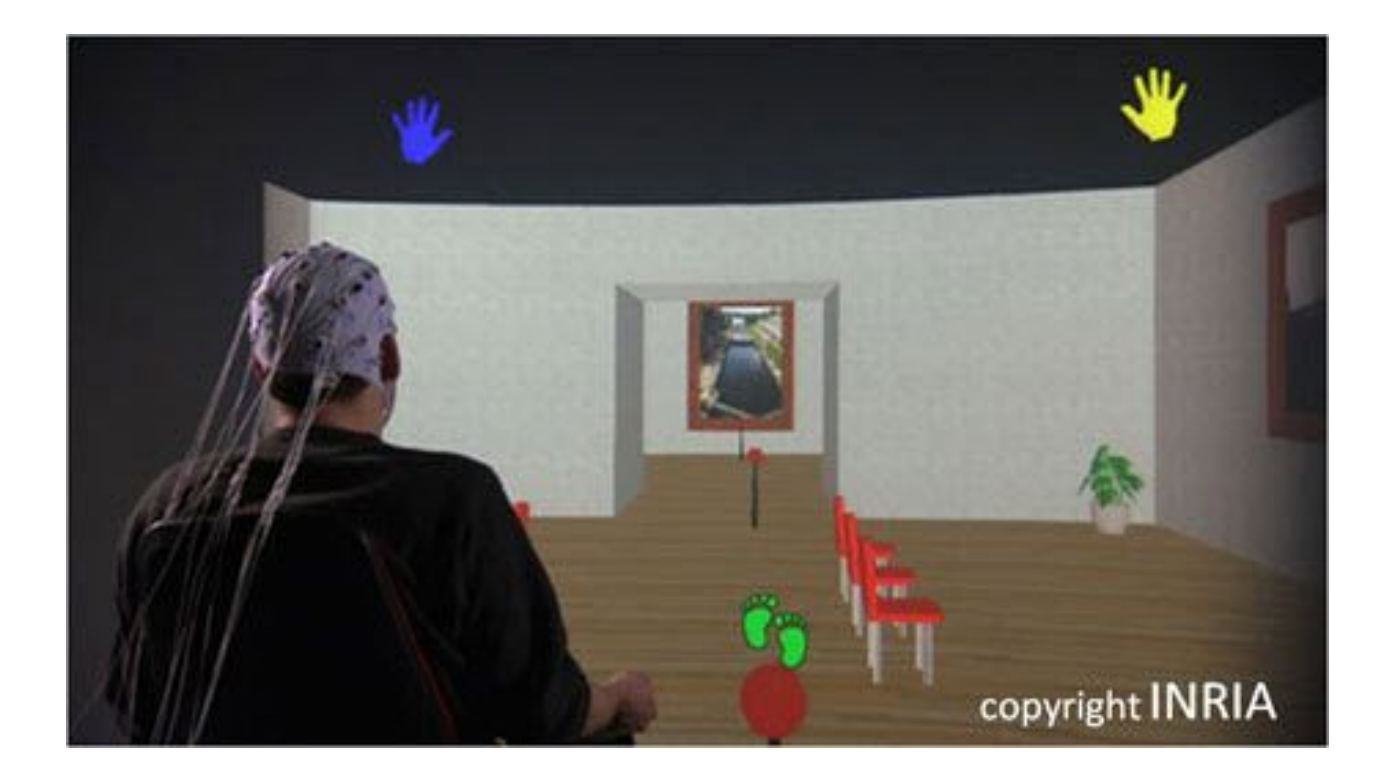

### Réalité augmentée

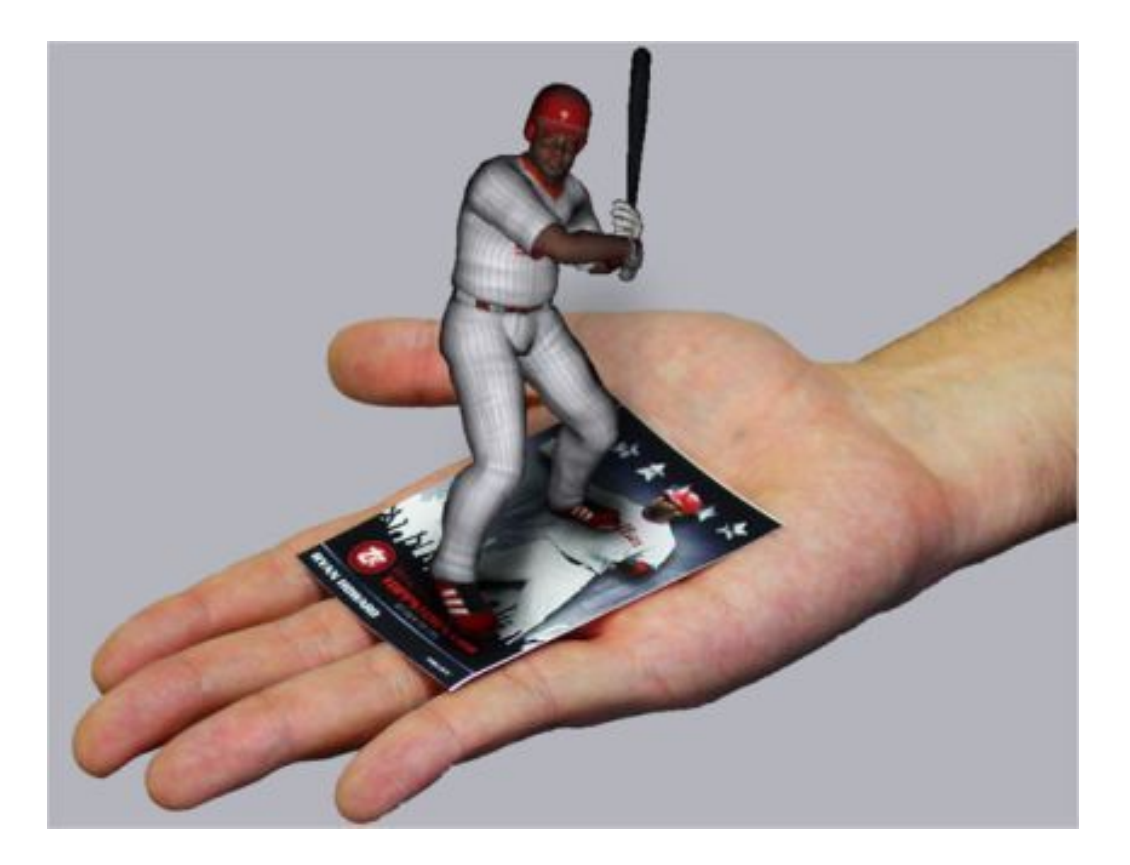

### Simulateurs

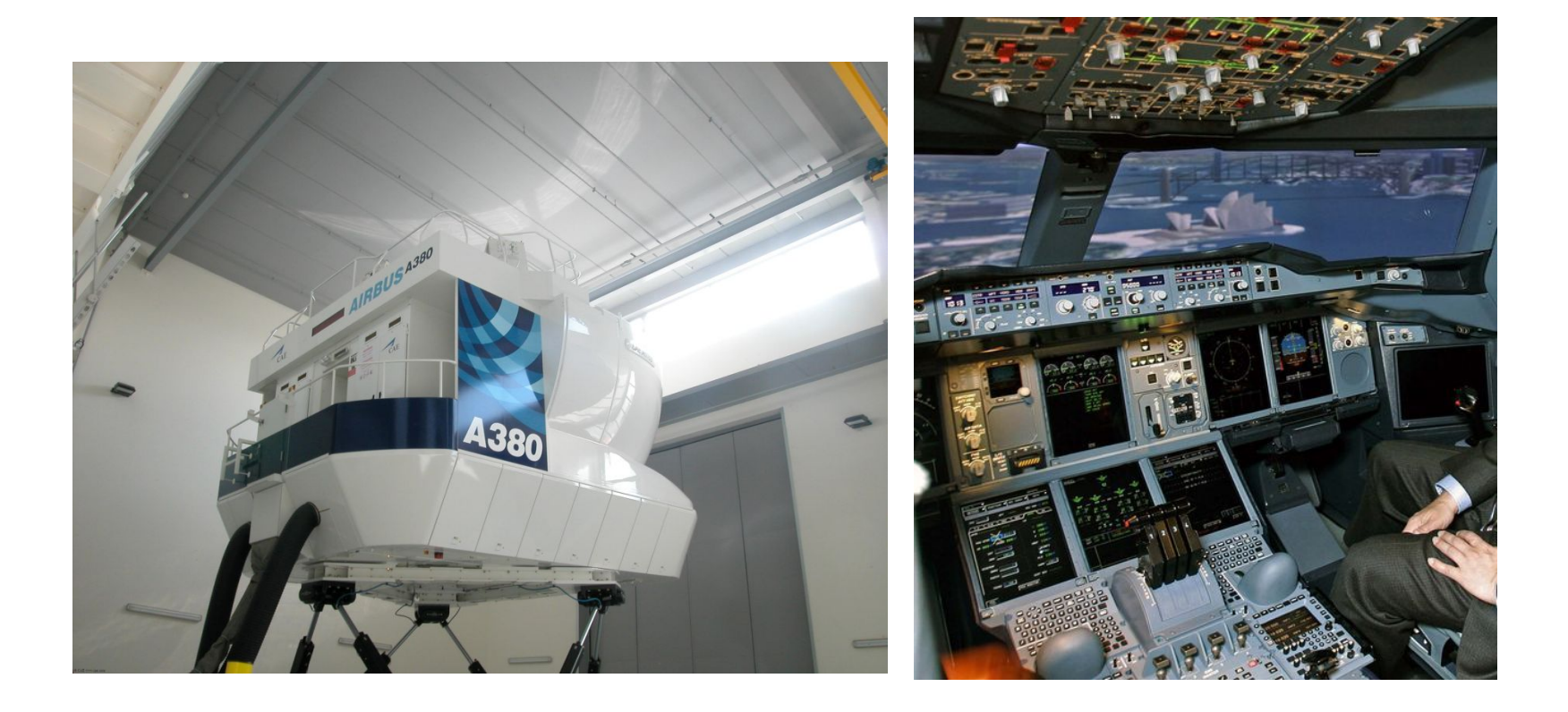

 $\blacktriangleright$ 

### Architecture

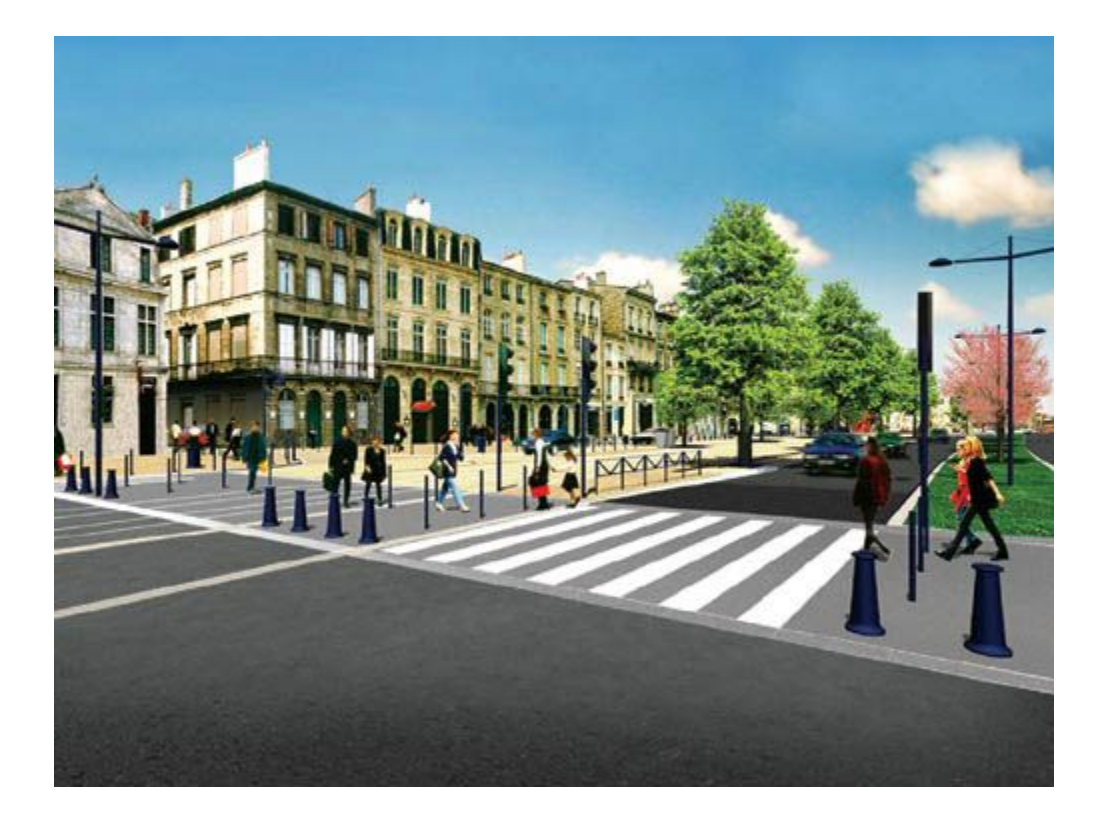

ь

### Archéologie

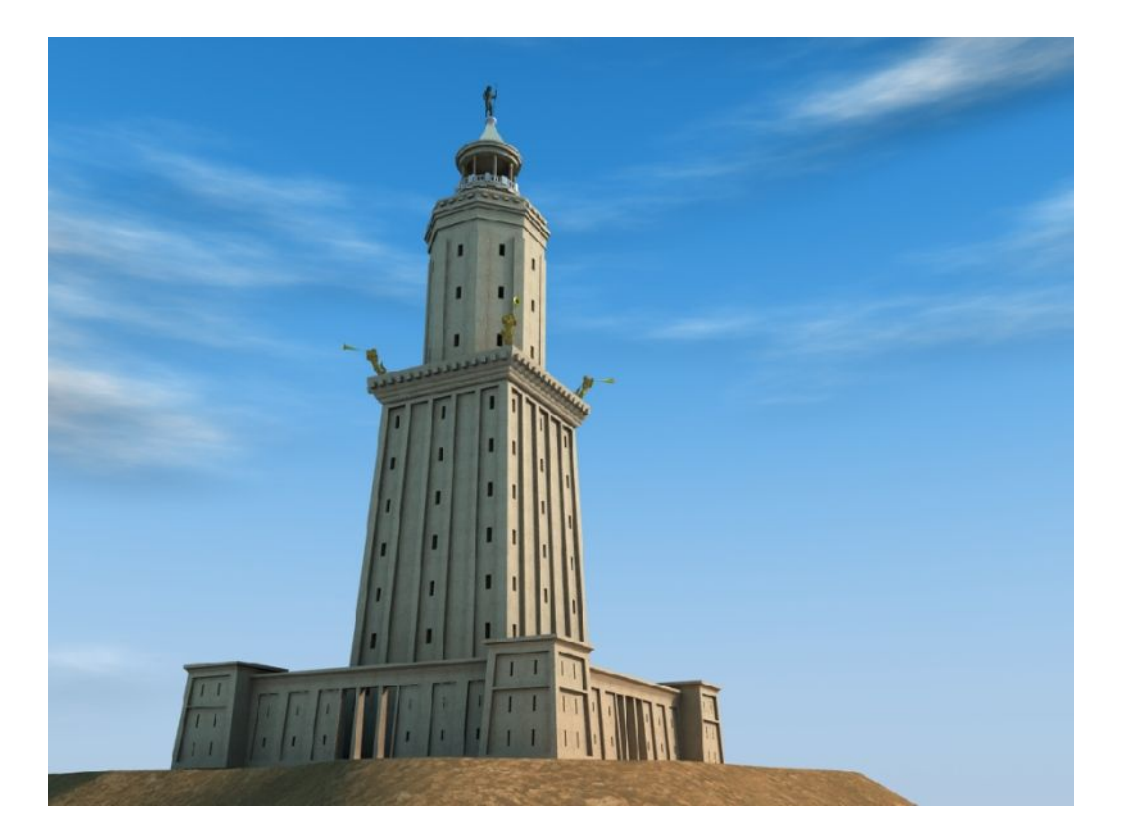

b.

# CAO

#### Catia Dassault Systèmes

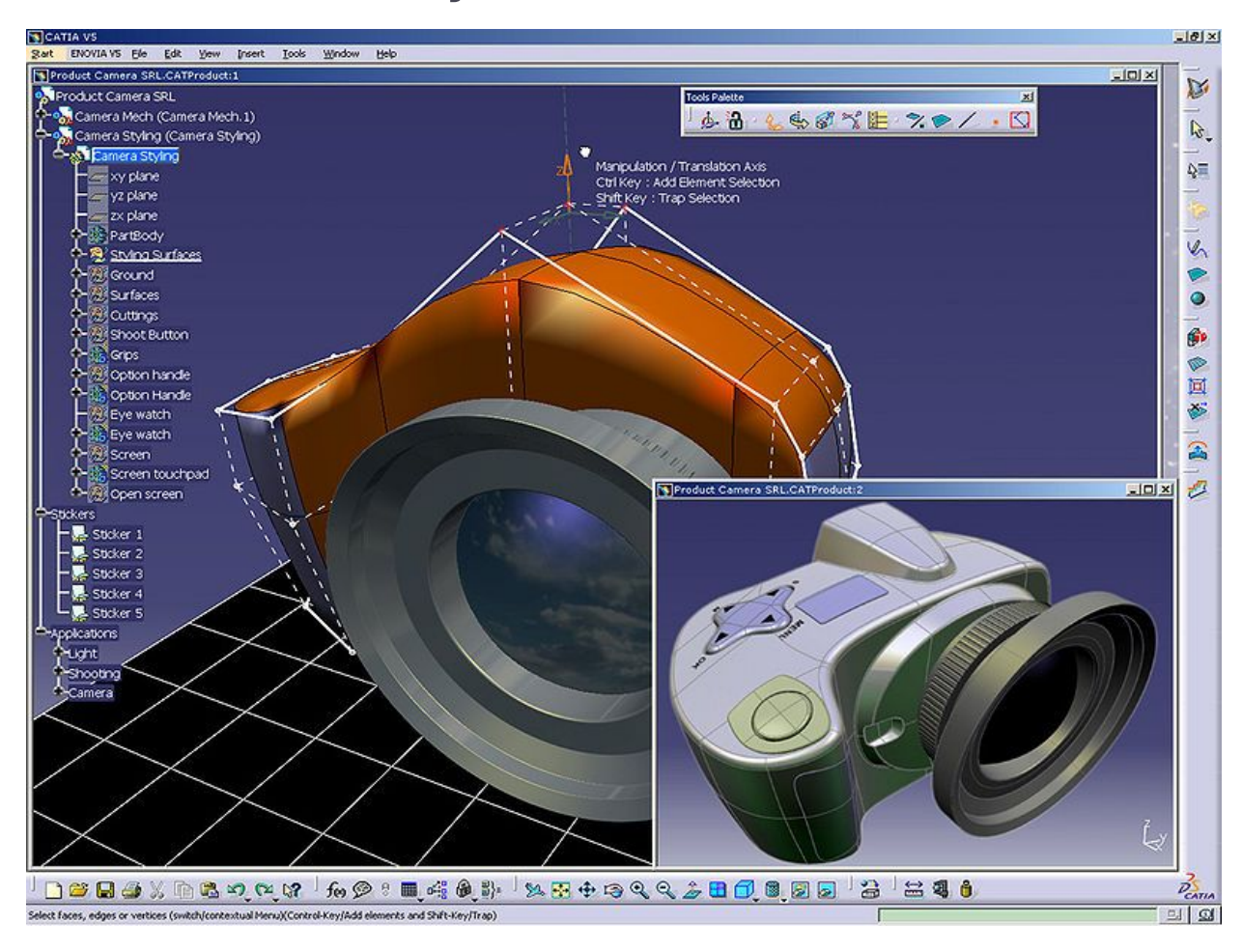

### Visualisation scientifique

#### visualiser ce qui n'est pas visible à l'œil nu

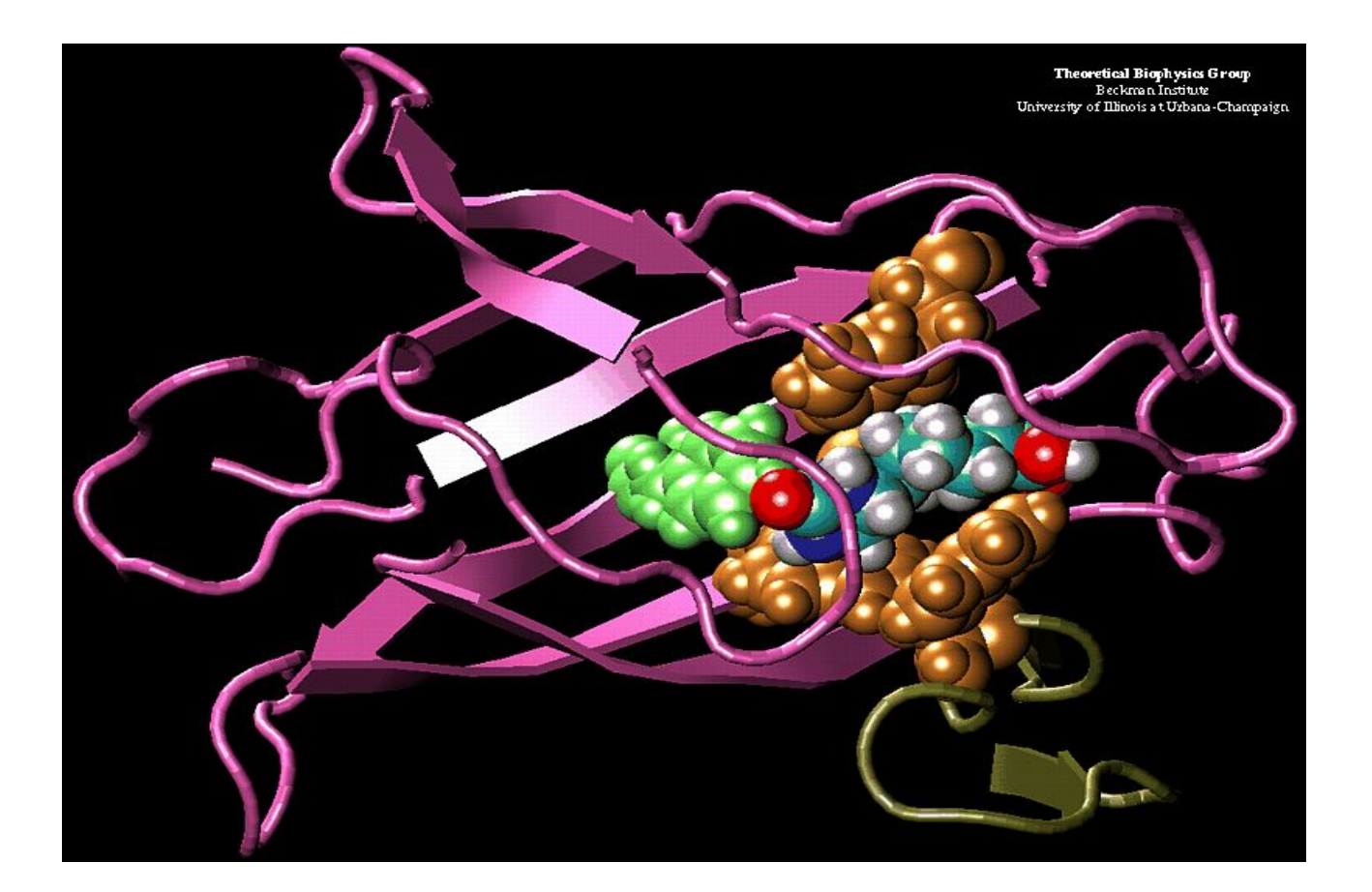

# Visualisation scientifique

### *Exister des simulations physiques*

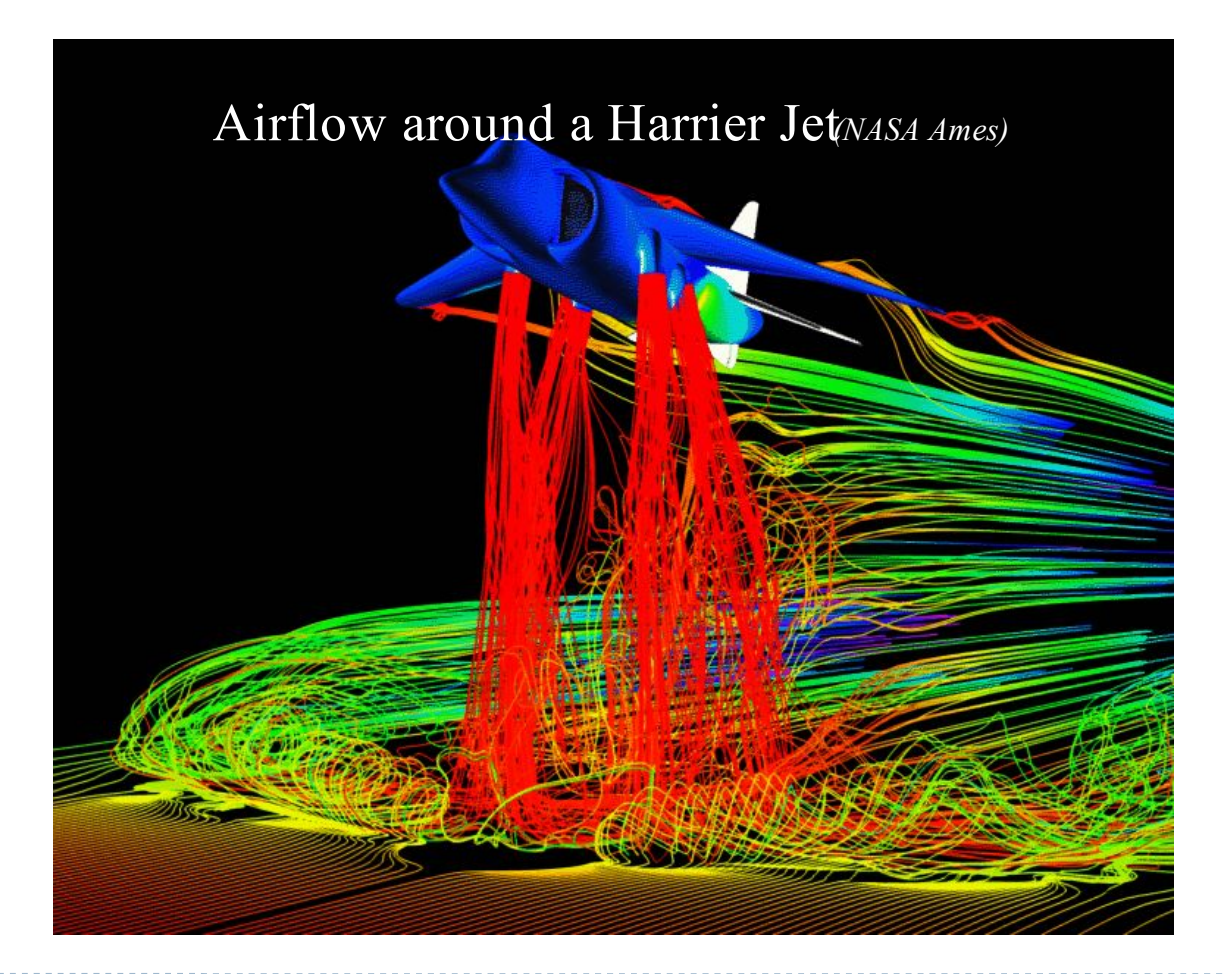
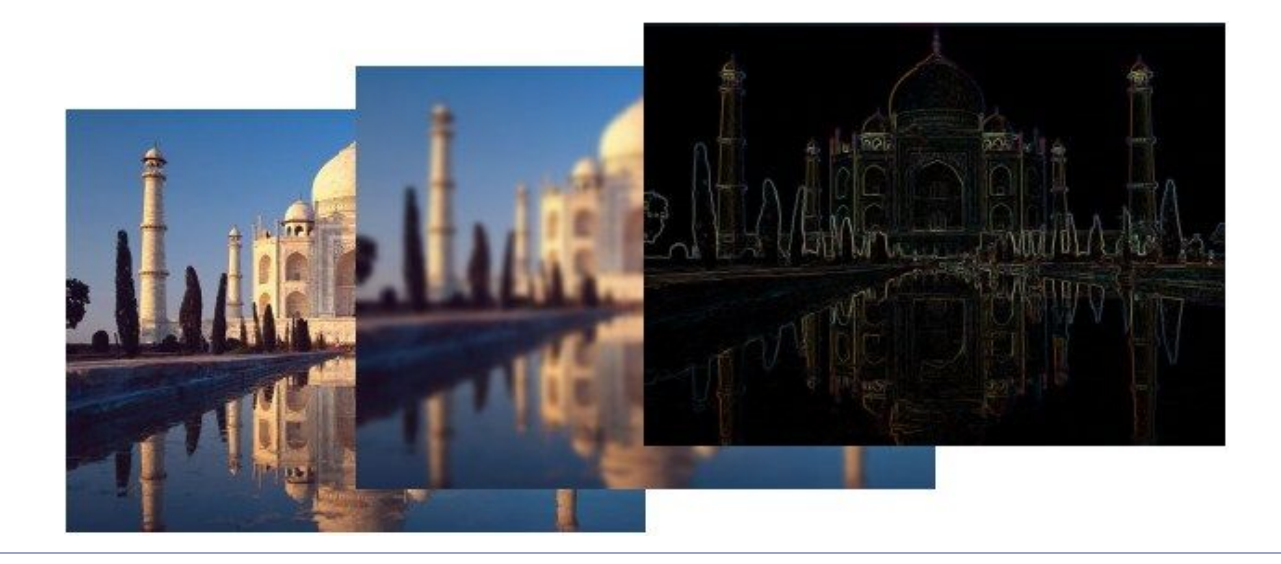

# Applications

Analyser et traiter des images numériques (et des vidéos)

### Edition d'images

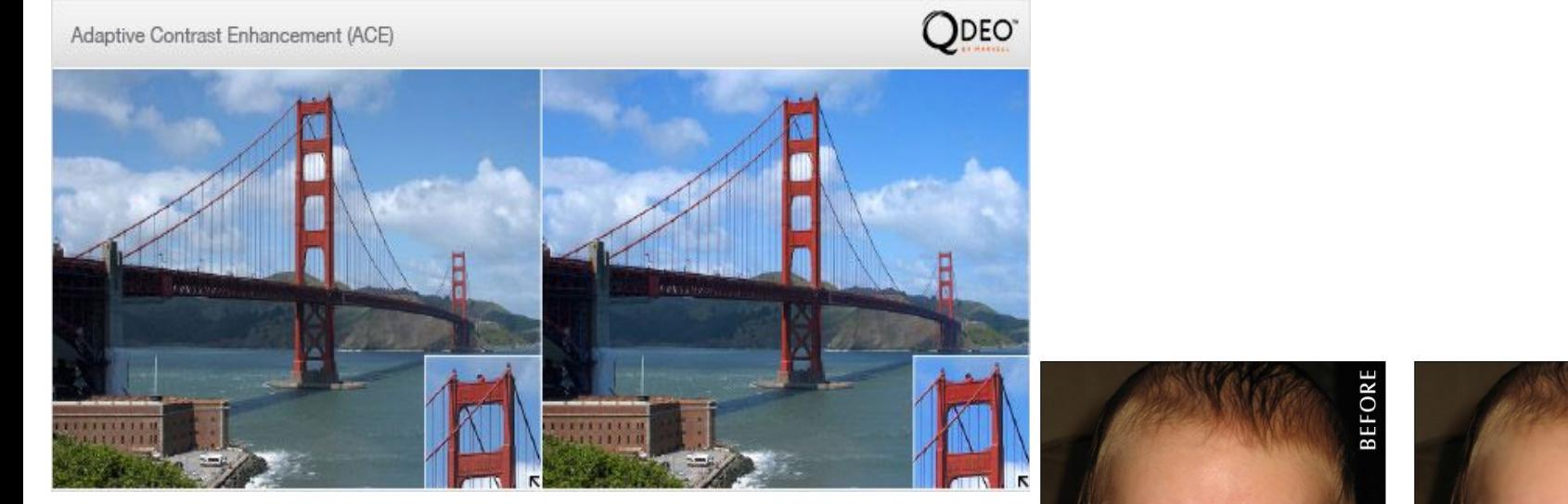

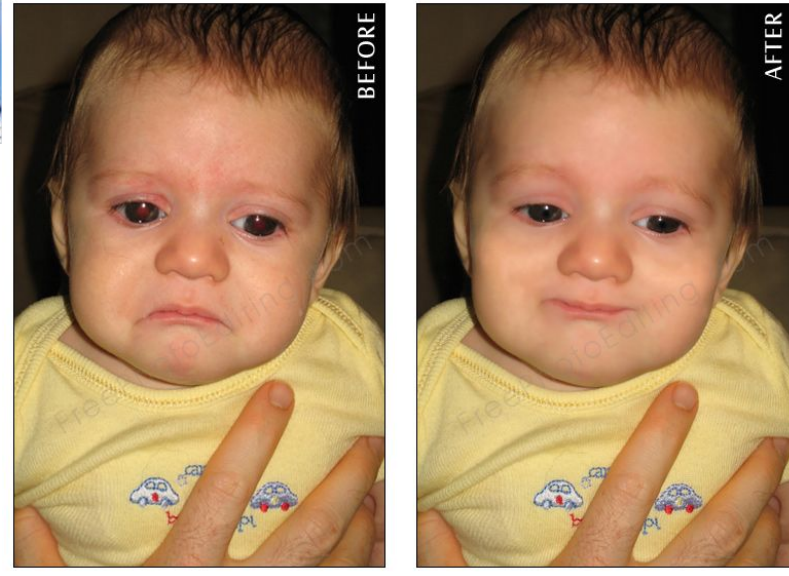

h,

## Edition d'images

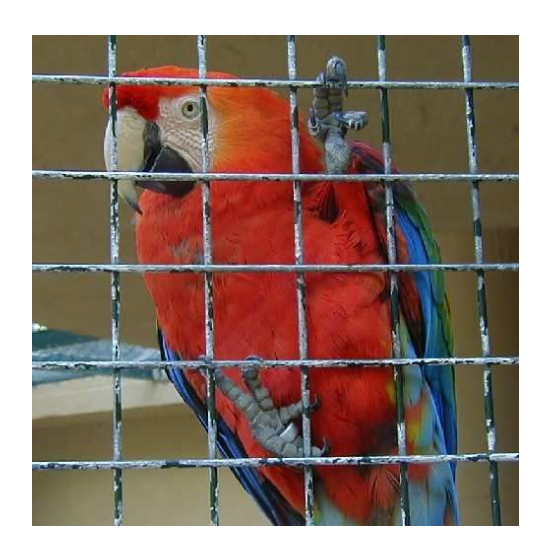

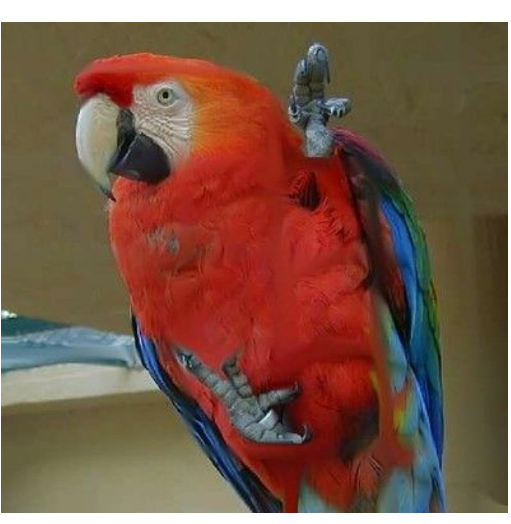

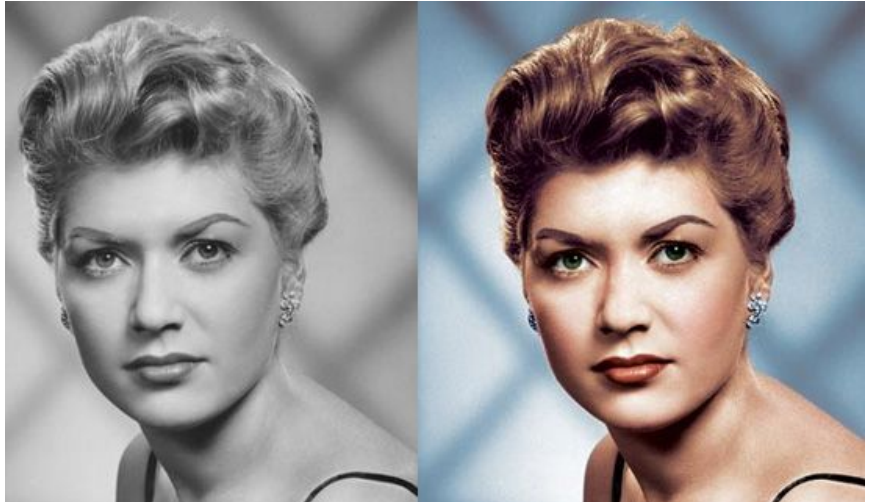

#### 39 Images numériques

### Edition d'images

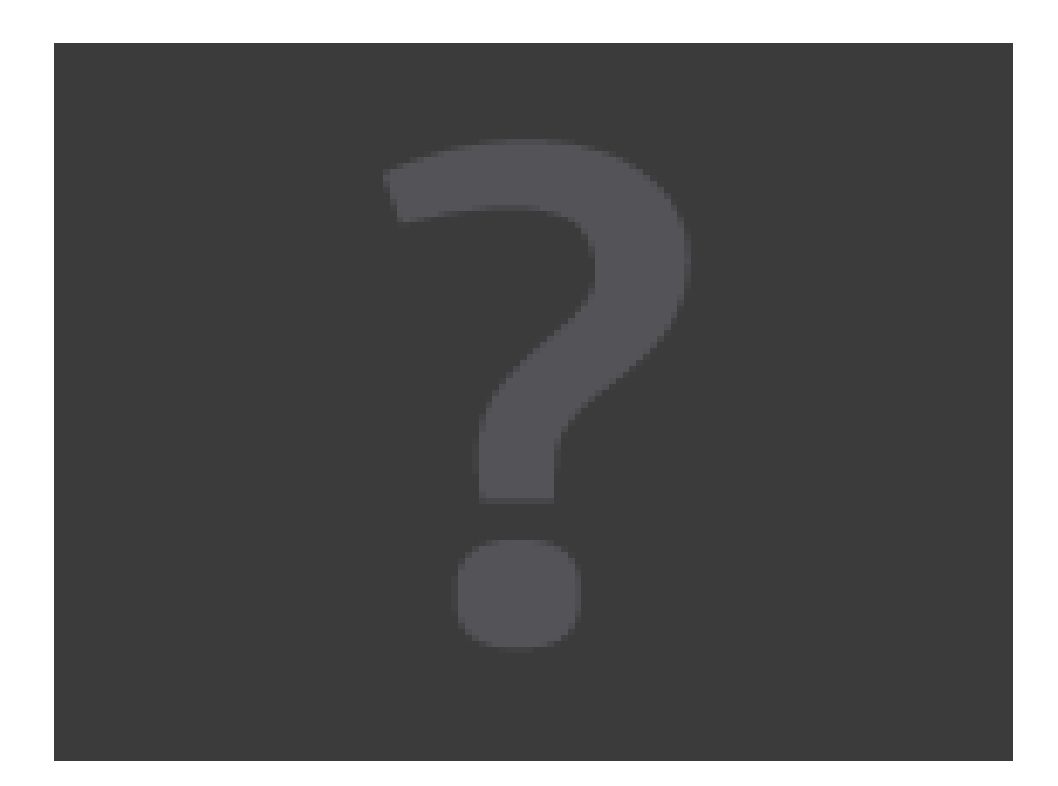

## Détection d'objets, d'événements

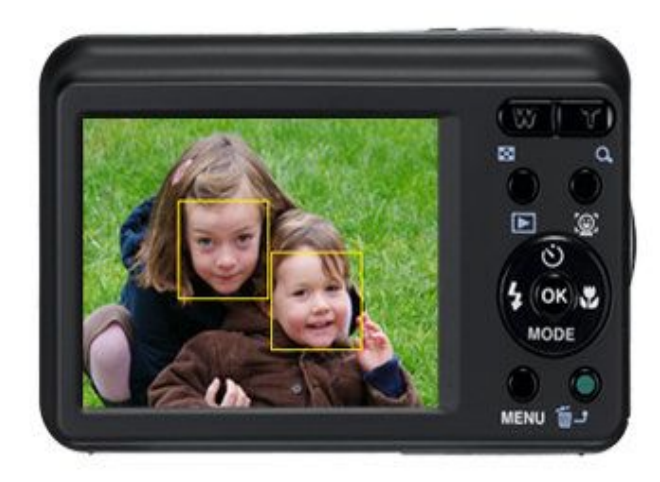

La fonction Detection du visage garantit une mise au point parfaite

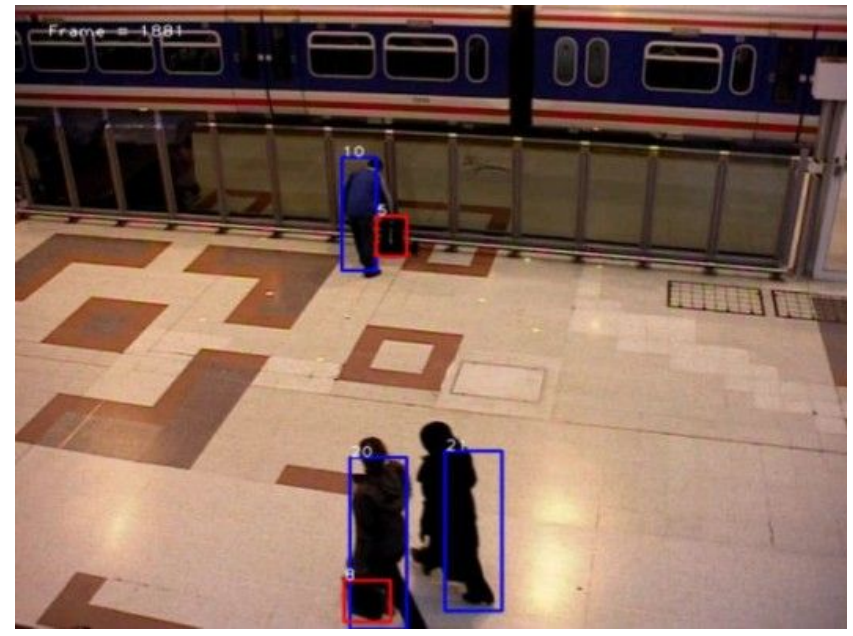

### Surveillance

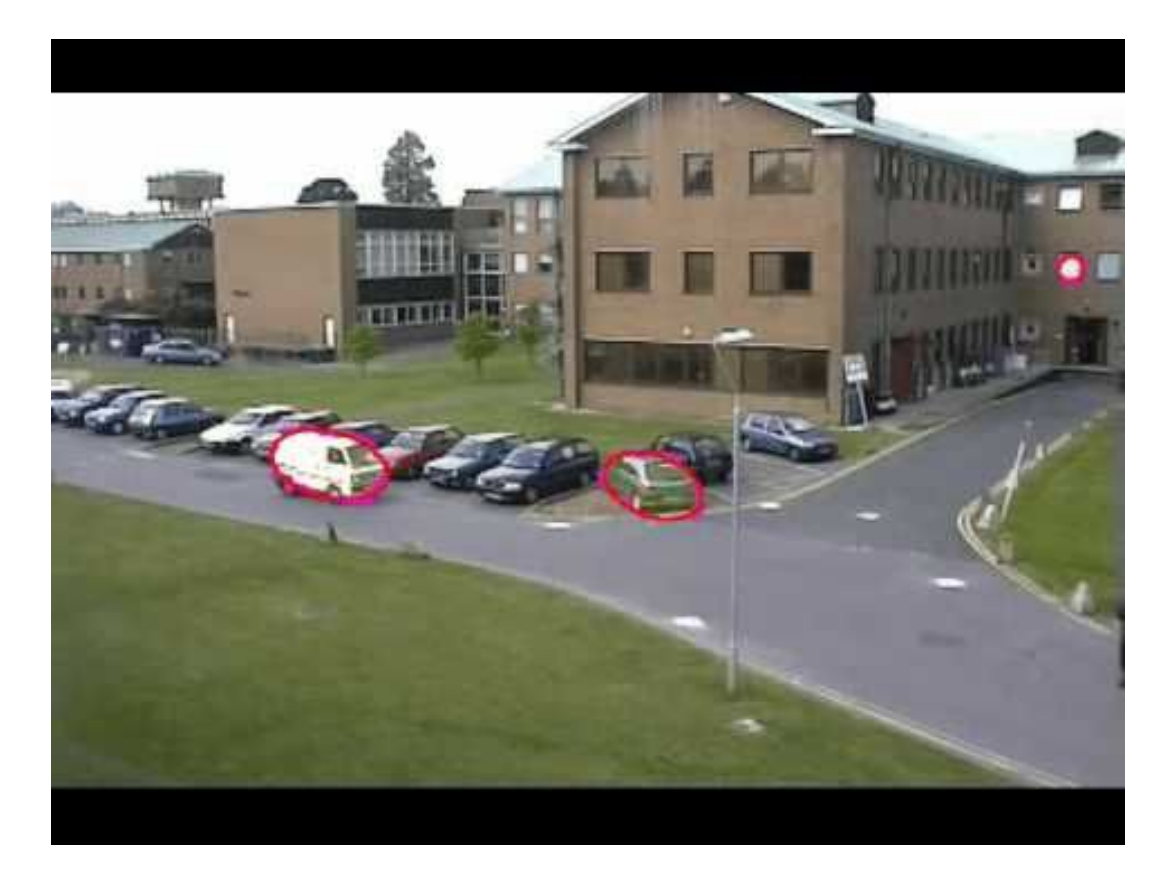

h,

### Recherche d'images

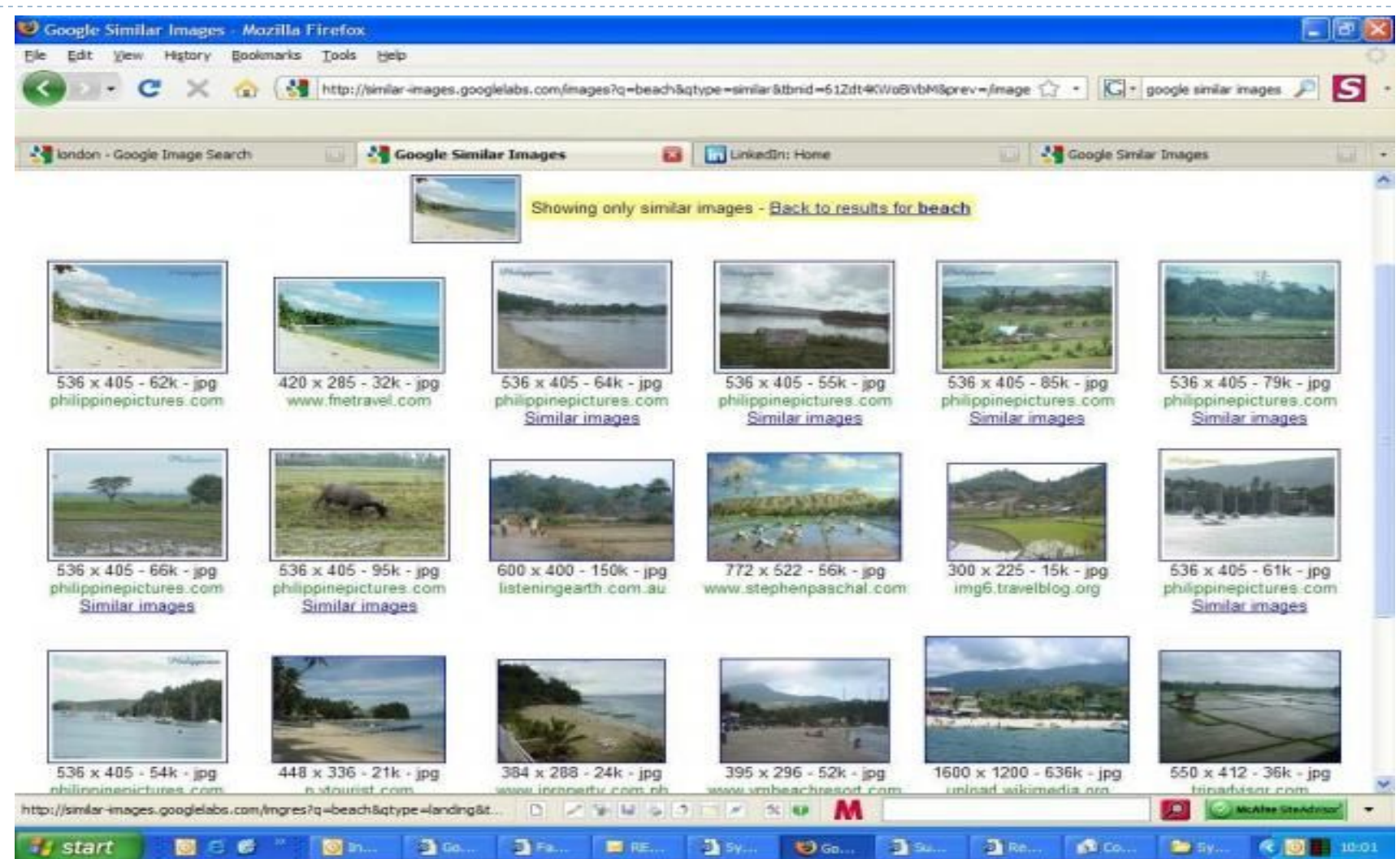

#### 43 Images numériques

# Robotique

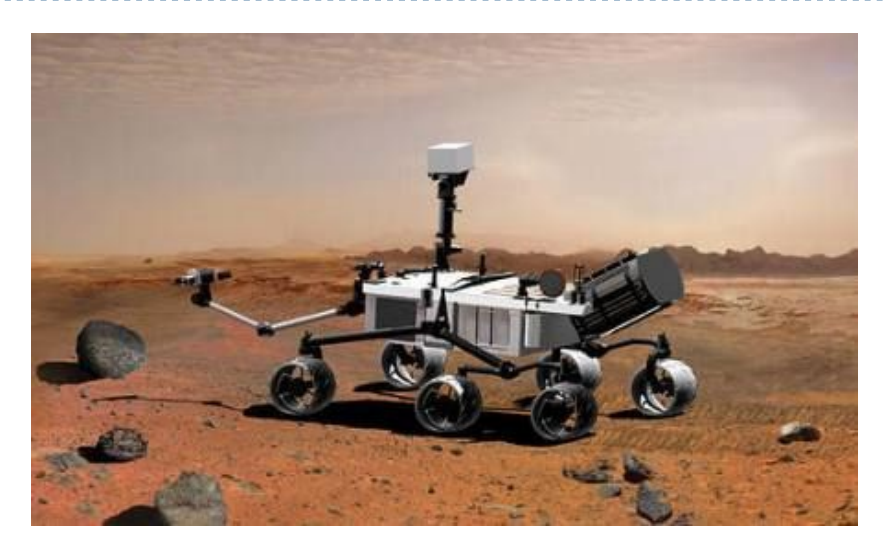

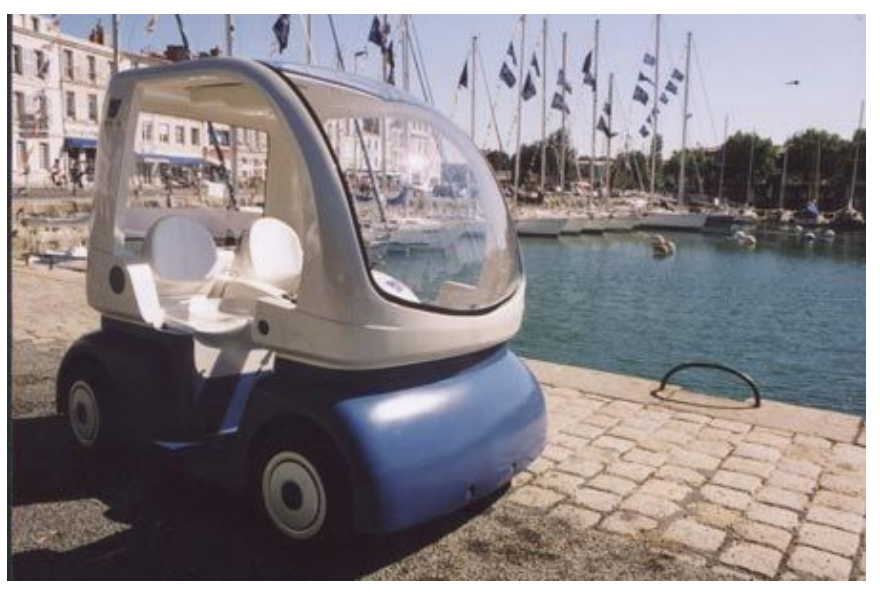

# Codage

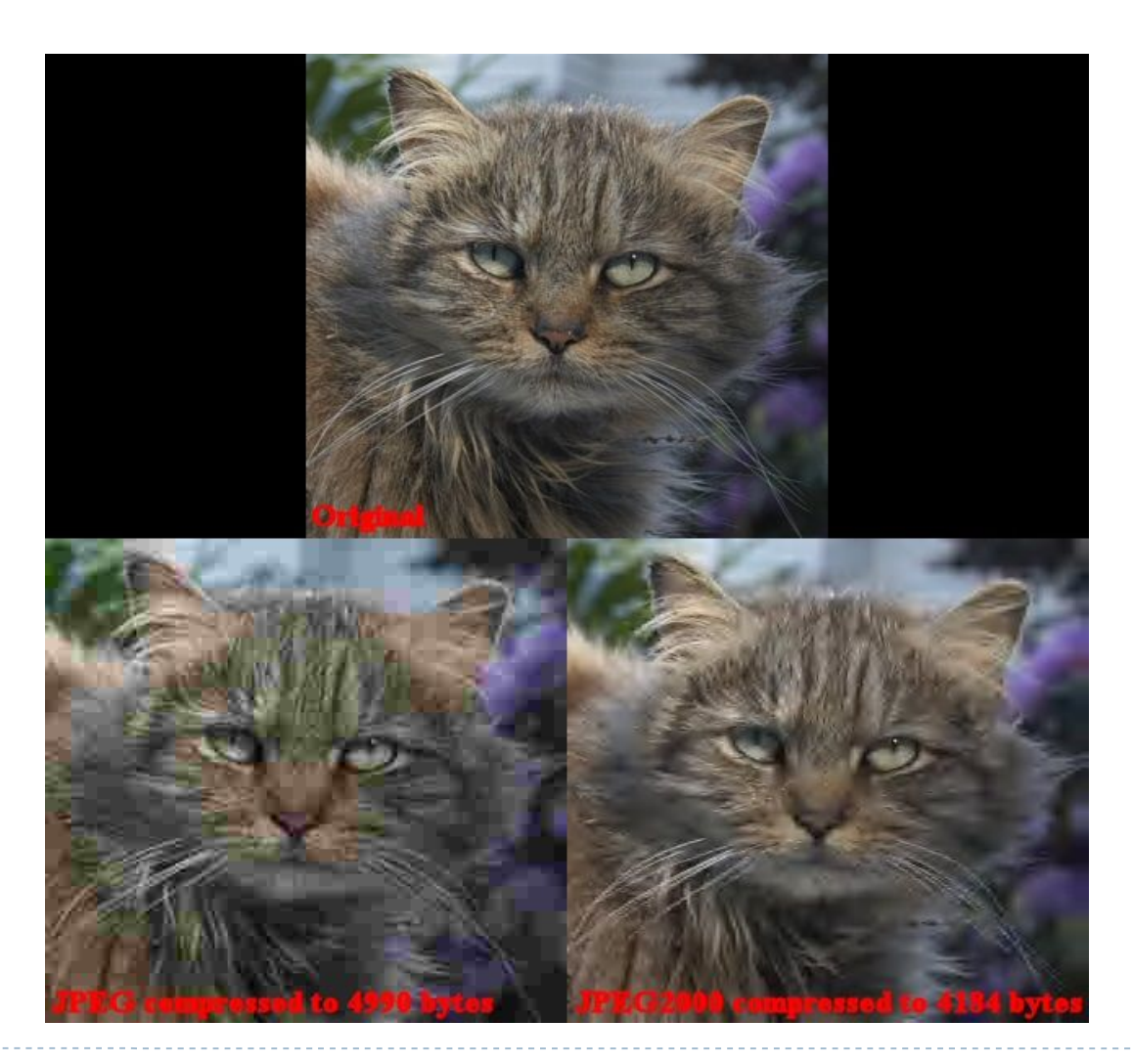

45 Images numériques

 $\blacktriangleright$ 

# Médical

### ex: tumeur cérébrale

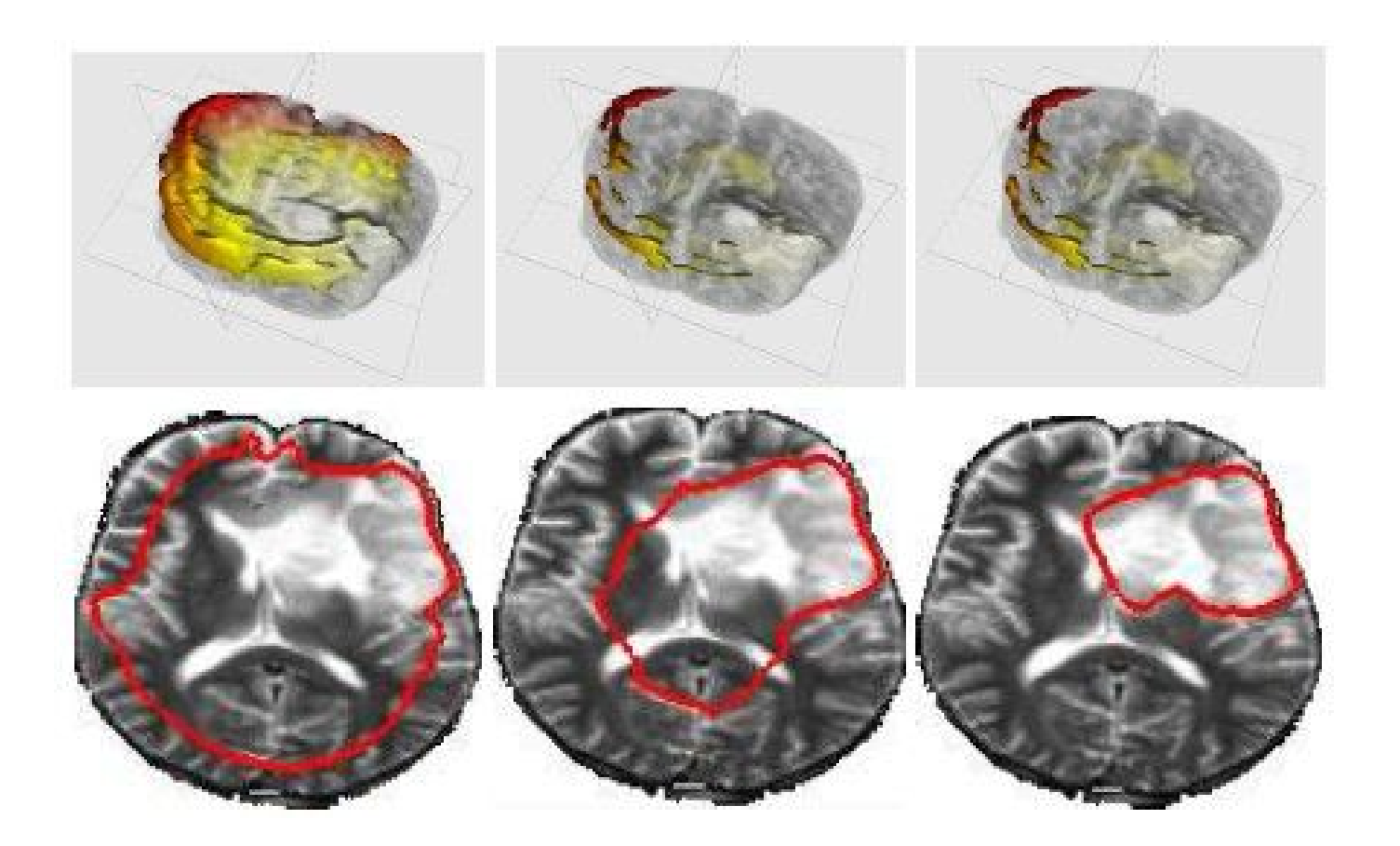

## Visualisation et analyse médicale

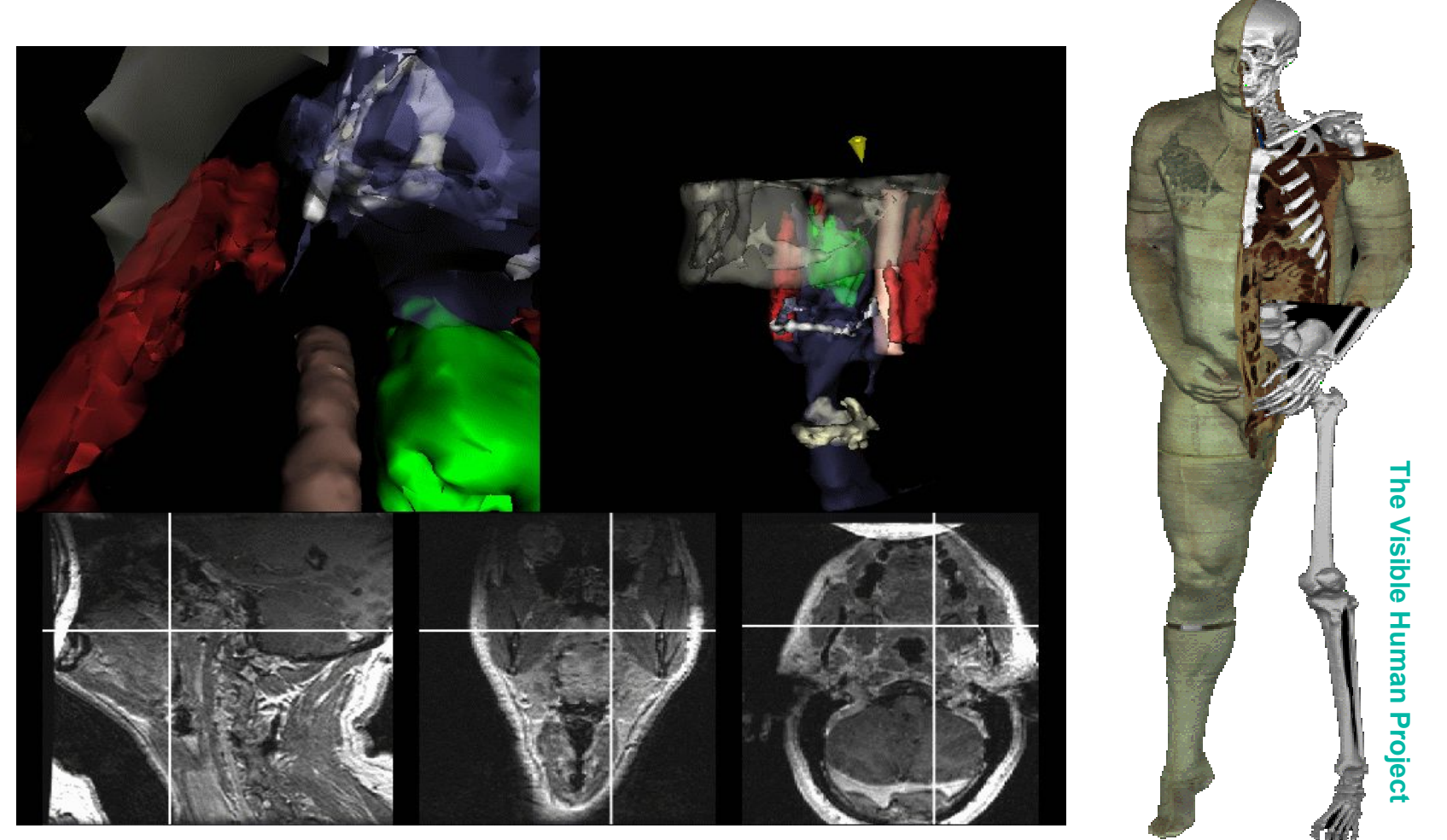

### **MIT: Image-Guided Surgery Project**

### Environnement, météo, imagerie aérienne

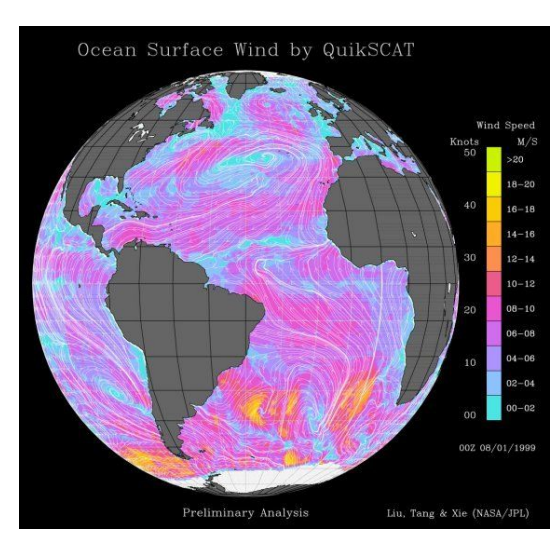

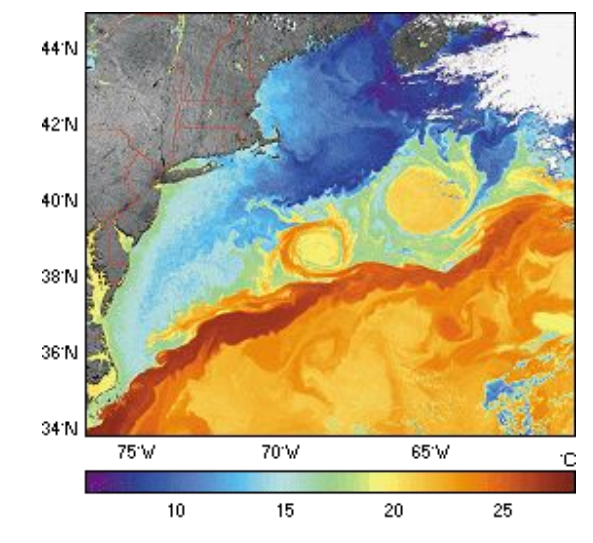

Vitesse des vents (NASA) lmagerie infrarouge (Gulf stream)

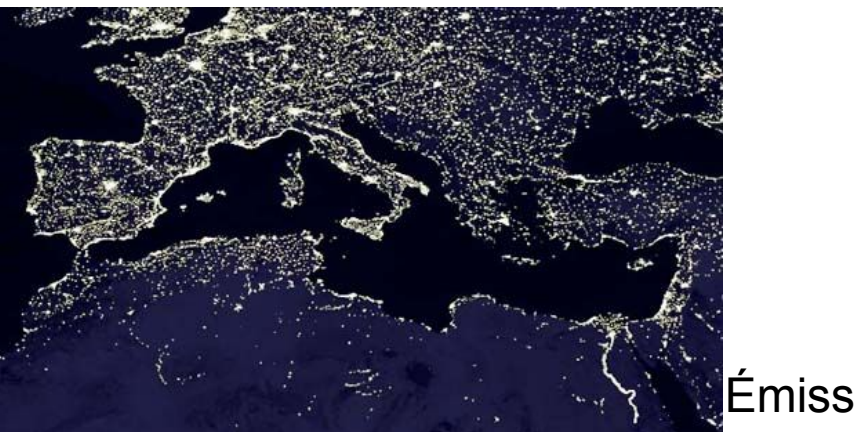

Émission lumière

48 Images numériques

# Applications : conclusion

- **•** architecture, urbanisme : conception, implantation
- industries de fabrication : conception, contrôle qualité
- ▶ transport (avion, train, voiture ...) : design, apprentissage
- **loisirs : jeux, cinéma, pub, télévision**
- médecine : diagnostic, geste chirurgical, enseignement
- **EXECTE:** environnement : météo, ressources naturelles
- chimie : conception molécule
- militaire : détection satellitaire, apprentissage

...

# En résumé

- Domaine passionnant
- **Applications nombreuses, utilité**
- Multi-disciplinarité: informatique, artistique, physique, mathématiques, dynamique, médical...
- Informatique : algorithmique, programmation CPU, GPU, Android…, temps-réel, base de données…

### Contenu du cours

► Cours 1

- **Perception des images**
- Couleur, représentation
- $\triangleright$  Cours 2,3,4
	- **Traitement d'images (transformations, contours,** filtrage …)
- $\triangleright$  Cours 4,5,6
	- ▶ Synthèse d'images (2D, 3D, rendu...)

## Représentation des images

# Problèmes de représentation

- Comment représenter une image numérique?
- Comment représenter la couleur?
- ▶ Comment afficher une image numérique?
	- Contrainte : un ordinateur traite des représentations discrètes, finies

### Une image est

- une distribution 2D de couleur
- une fonction définie sur un plan bidimensionnel :

 $I: \mathbb{R}^2 \rightarrow \cdots$ 

- ▶ image en tant que fonction continue : mémoire infinie pour stocker  $\rightarrow$  discrétisation
- $\rightarrow$  pixels (picture elements)

### ▶ Une matrice de N\*M pixels

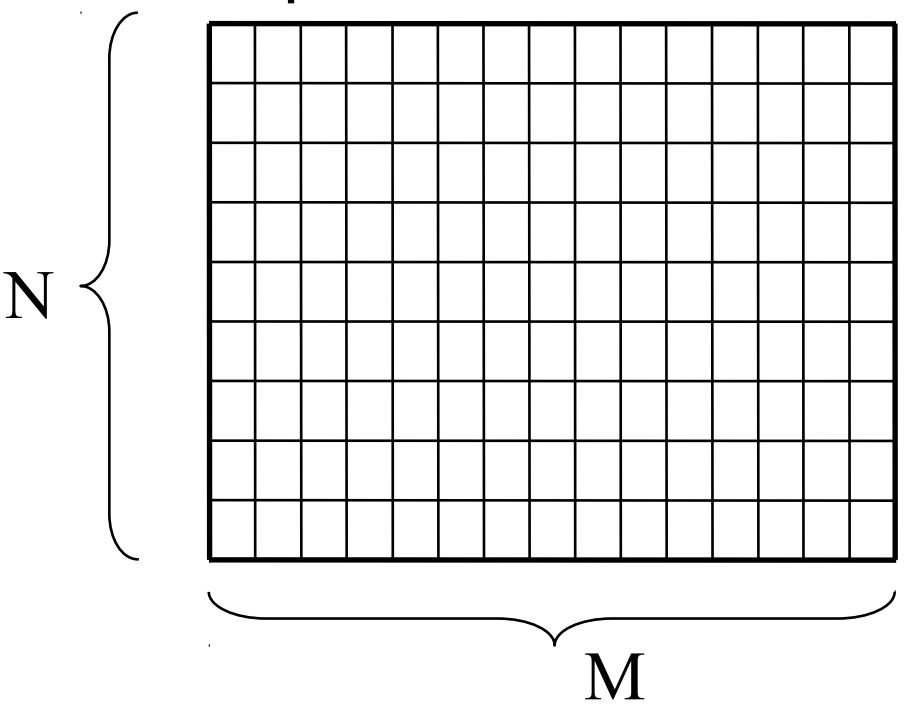

selon les écrans, les pixels peuvent être rectangulaires

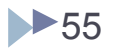

# Bitmap

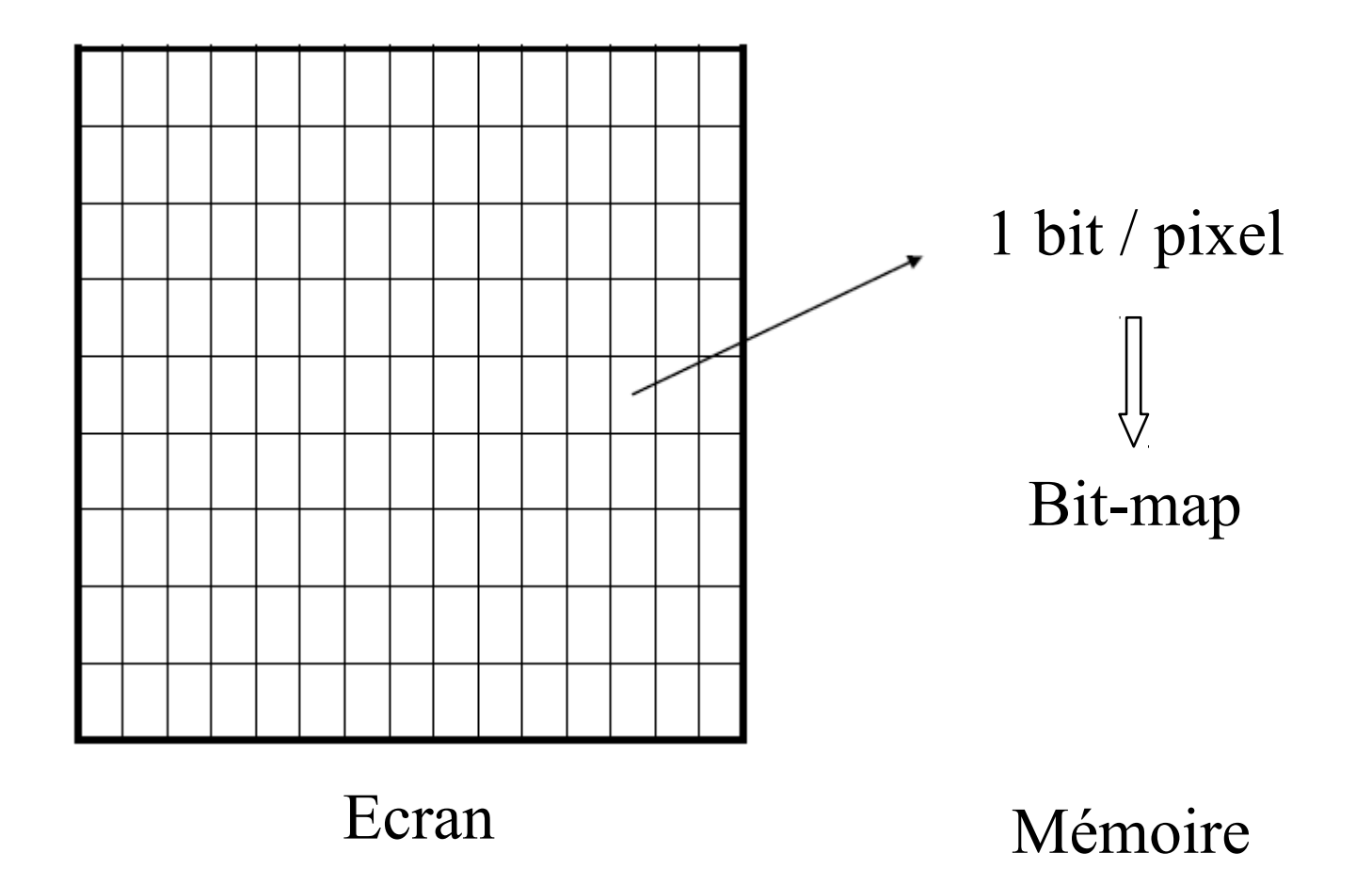

 $\blacktriangleright$ 

# Bitmap

▶ Un exemple :

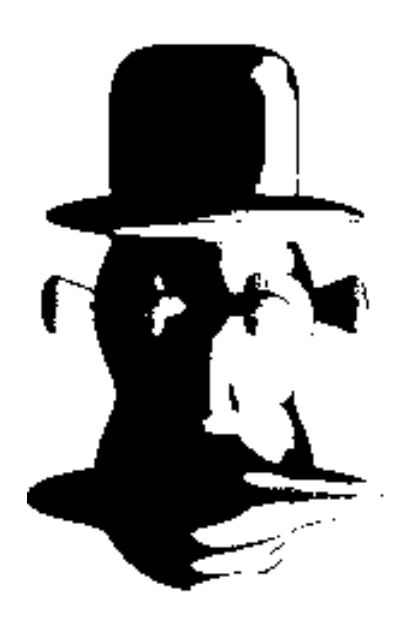

Représentation avec 1 bit : comment faire des dégradés ?

# Bitmap

### **1**ère possibilité: dithering

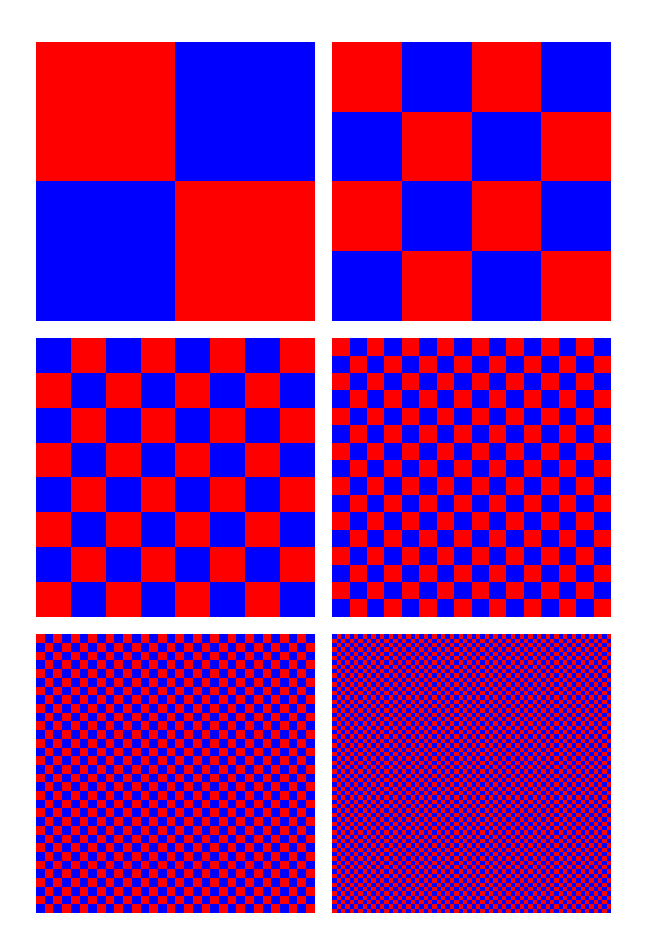

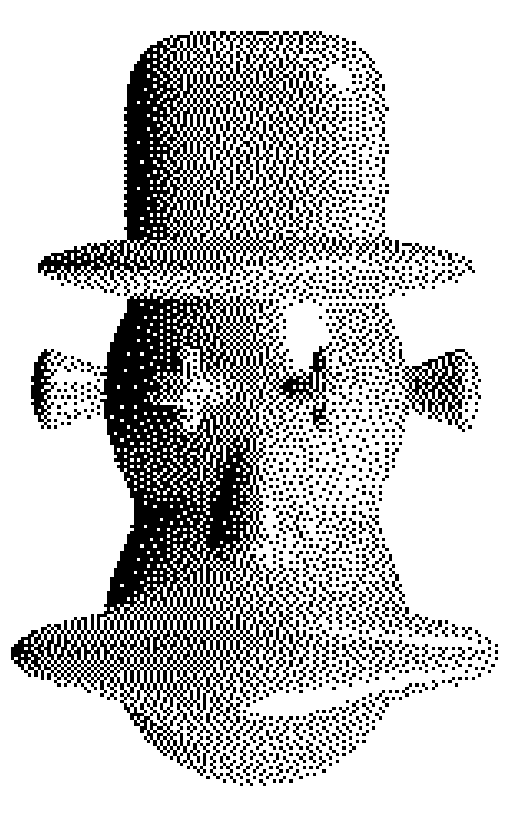

# Bitmap 8bpp

▶ 2<sup>ème</sup> possibilité: plusieurs bit par pixel (bpp)

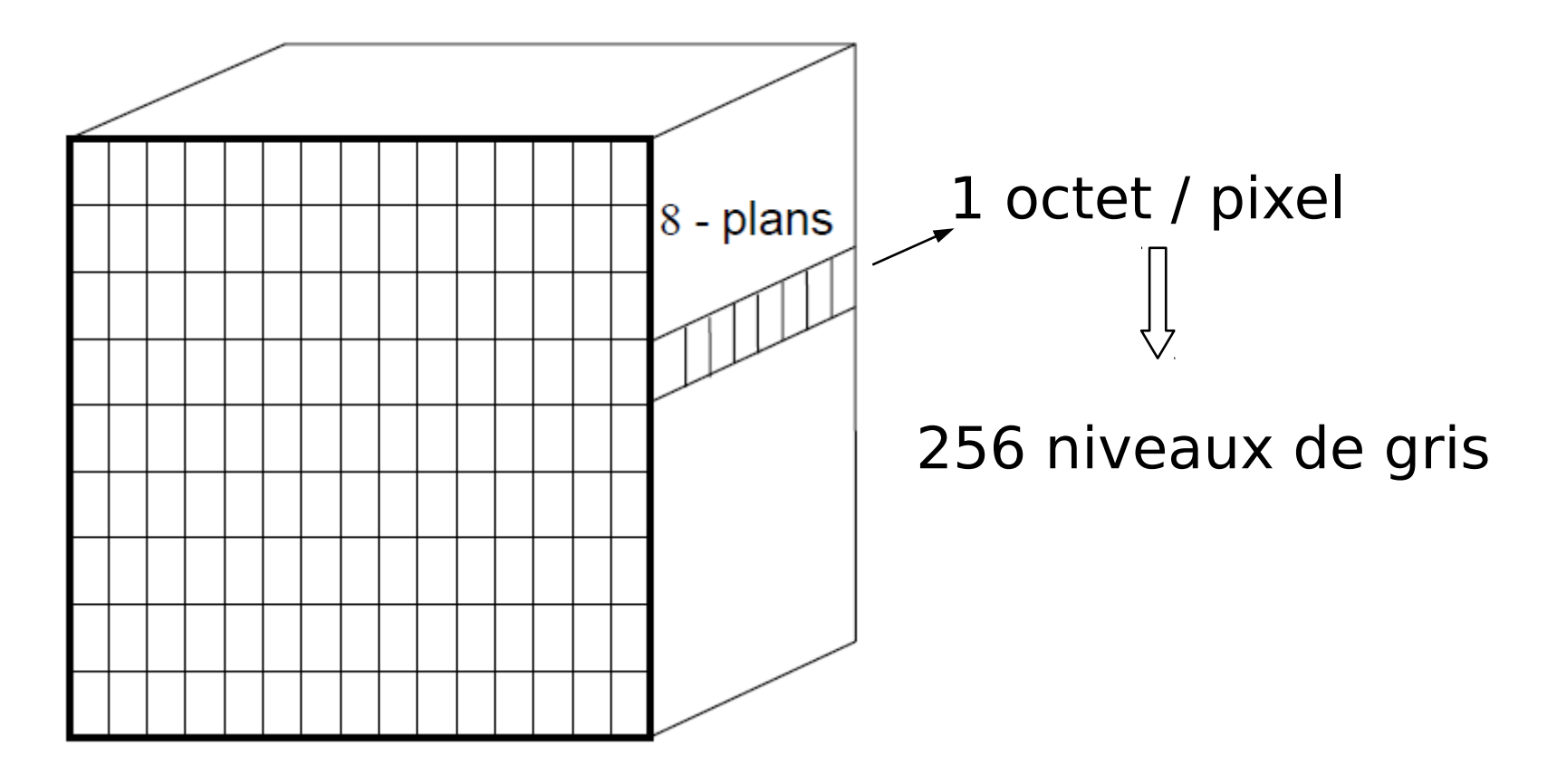

## Bitmap - True color

▶ 3 canaux de couleur (Rouge Vert Bleu)

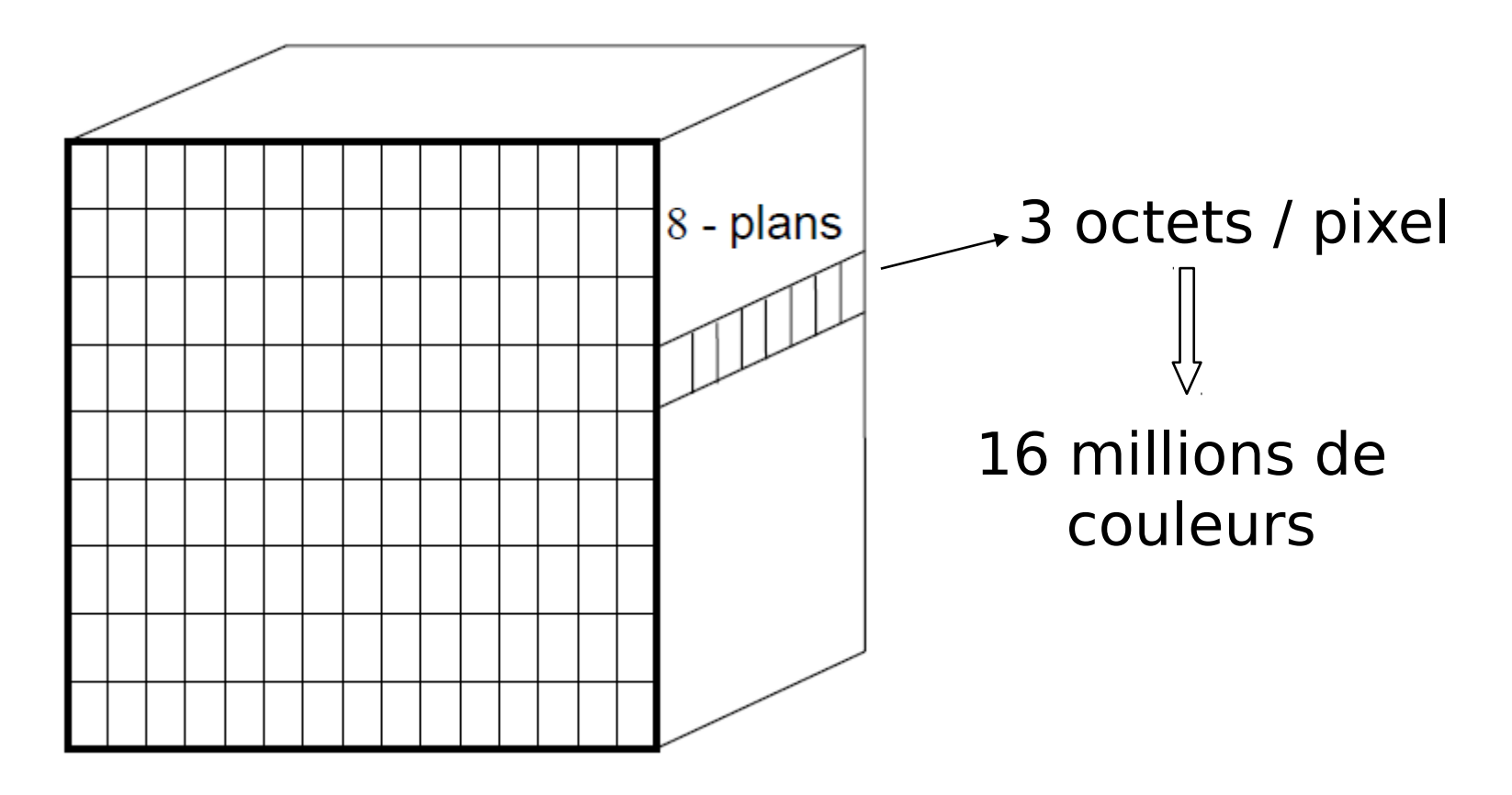

Problématiques liées aux pixels représentation des détails : aliasing

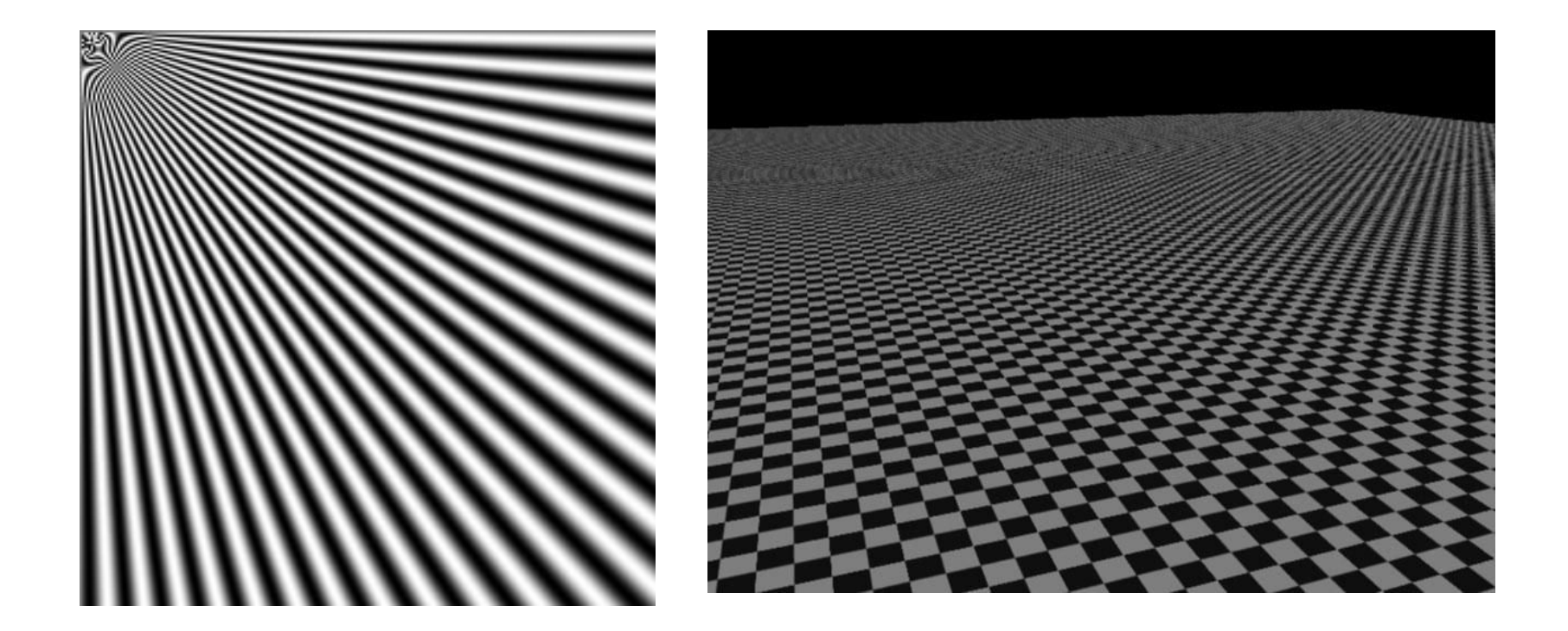

# Problématiques liées aux pixels

- **Per le 20 représentation des univers continus :** 
	- ► tracé de droites ou de courbes → crénelage

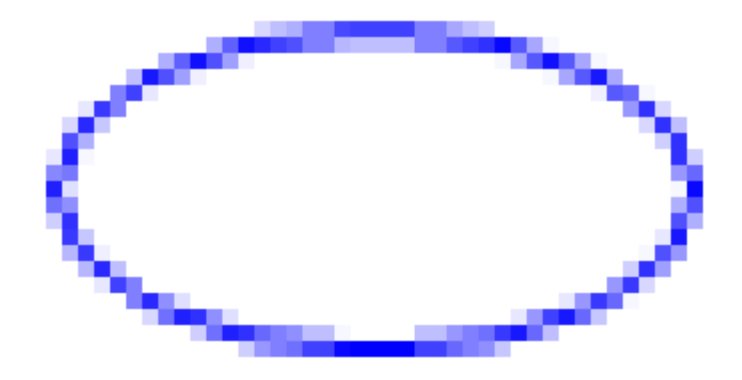

 discrétisation des méthodes de traitement et d'analyse (mathématiques discrètes)

# Comment perçoit on les images ?

# Qu'est ce qu'une image ?

- Image : représentation d'une scène 3D La formation d'une image :
	- **Source lumineuse Interaction** La projection lumière matière La perception

Source: cours de Venceslas BIRI, Université Paris-Est Marne-La-Vallée

## Perception d'une image

- Le système visuel humain la rétine :
	- Sert d'écran où se forme l'image
	- Convertit un signal lumineux en réponse nerveuse
	- Composée de photorécepteurs

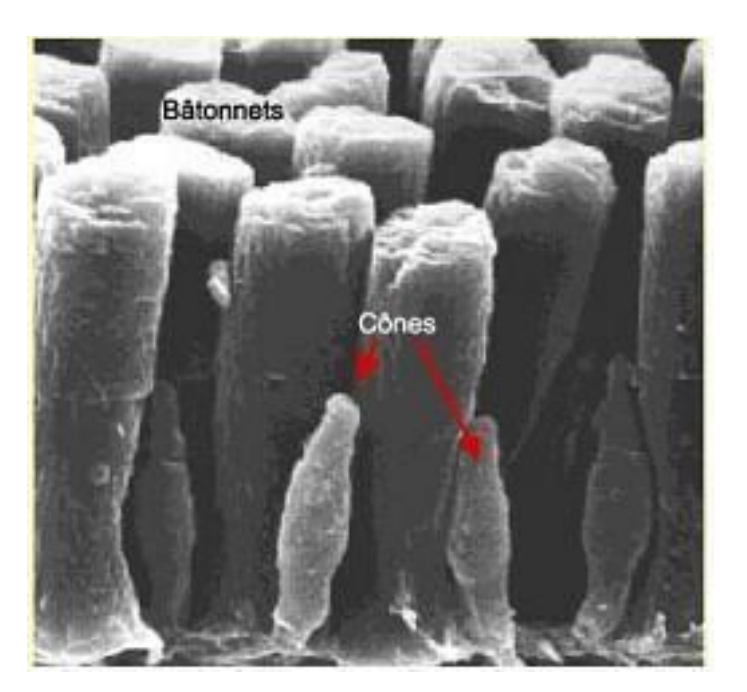

# Perception d'une image

- Le système visuel humain la rétine :
	- bâtonnets : contraste, mouvement
	- cônes : forme, couleur

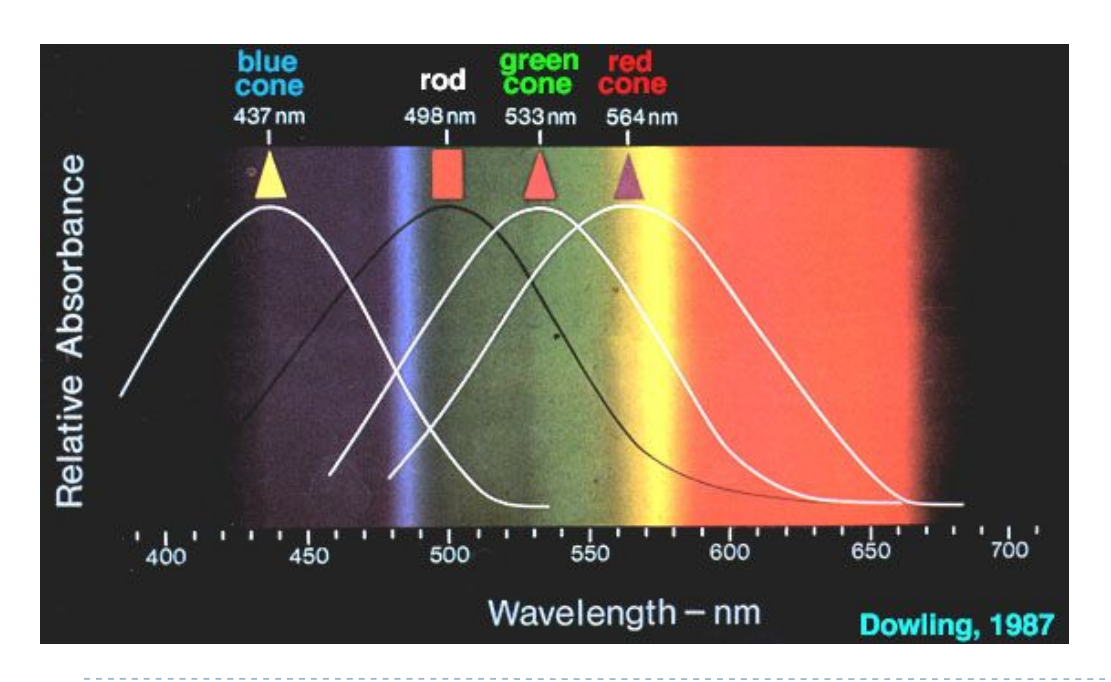

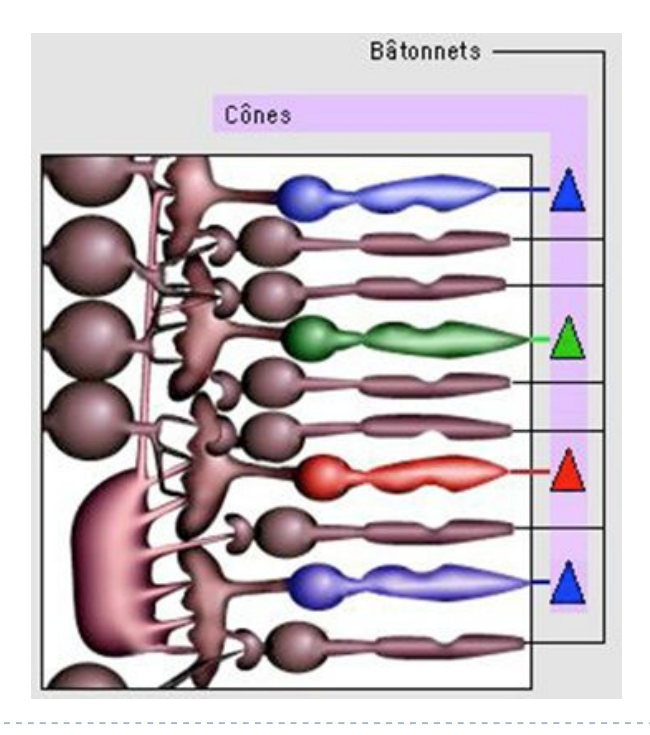

#### 66 Images numériques

### Le codage des couleurs

## Modèles de couleur

- **b** domaine complexe :
	- physique, physiologie, psychologie etc.
- la couleur d'un objet dépend :
	- ▶ de l'objet (couleur, matière, réflexion/diffusion)
	- de la source qui l'éclaire
	- du système de perception humain
- **Perception visuelle humaine:** 
	- dépend de la longueur d'onde et de la luminosité
	- $\triangleright$  sensible aux contrastes
	- dépend du sujet (culture, âge, condition)

 $\blacktriangleright$ 

### Définitions

 Lumière : signal électromagnétique dont le spectre est compris entre 400 et 700 nm (violet rouge)

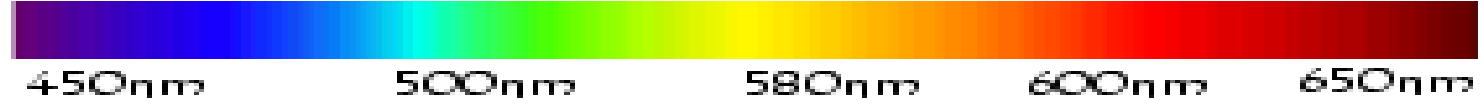

- $\triangleright$  teinte (hue) : longueur d'onde dominante
- saturation : pureté de la couleur
- luminosité (brightness) : intensité lumineuse émise
- chrominacité / chrominance : teinte et saturation

# Modèles de couleur : standardisation

- La perception des couleurs diffère selon :
	- $\blacktriangleright$  les individus
	- les périphériques d'affichage
- ► En 1931 La Commission Internationale de l'Eclairage (CIE) propose une représentation standard (xyY) indépendante des périphériques utilisés.
- Les critères sont basés sur la perception de la couleur par l'oeil humain

# Le codage des couleurs

- ► Le système colorimétrique xyY représente les couleurs selon
	- **Lauring Chromaticité (axes x et y)**
	- **Leur luminance (axe Y)**

- $\triangleright$  Spectres
	- $\triangleright$  A : couleurs visibles
	- $\triangleright$  B : film couleur
	- C : moniteur
	- $\triangleright$  D : imprimante

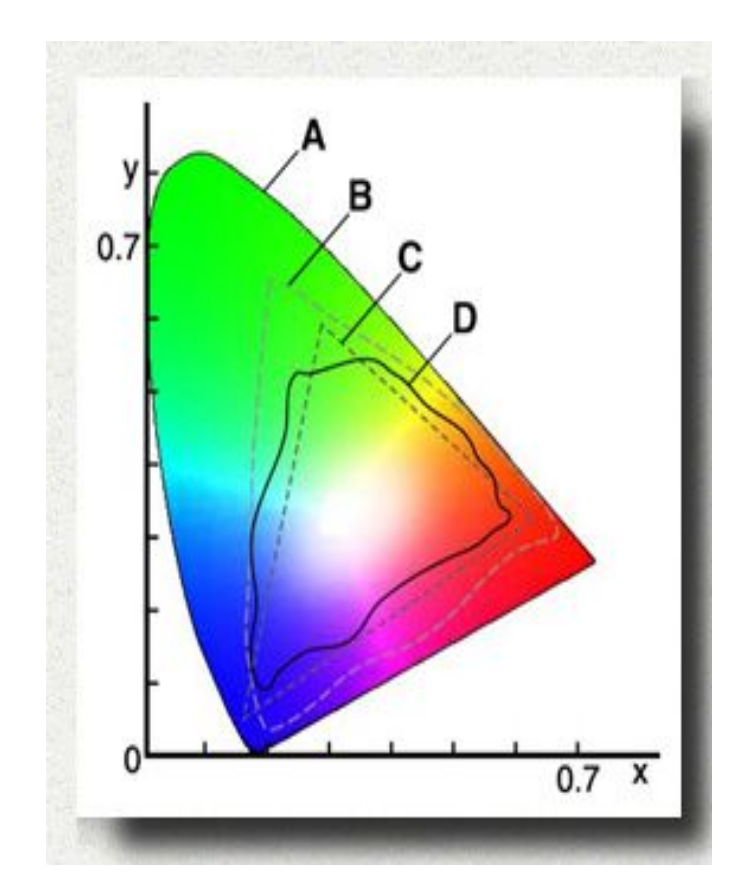

# Le codage des couleurs

- ▶ xyY : allongement des verts
- ▶ 1976 : L'espace Lab (espace à luminance séparée)
	- **L** : la luminance, exprimée en pourcentage
	- a : gamme de couleur du vert au rouge
	- b : gamme de couleur du bleu au jaune
- Intégralité du spectre visible par l'œil (uniforme)

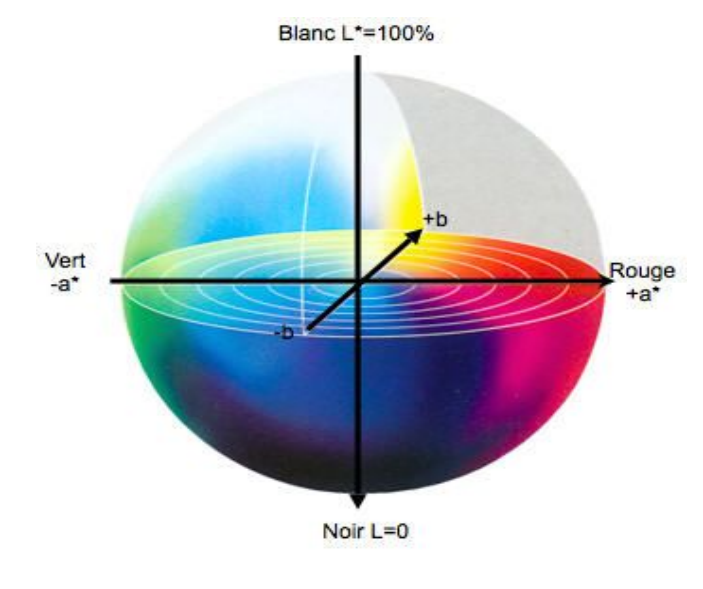
## Le codage des couleurs

- Espace RGB (ou RVB) : rouge, vert, bleu
	- Codage 24 bits :  $I_R(i,j) = 0, ..., 255; I_V(i,j) = 0, ..., 255; I_B(i,j) = 0, ..., 255$

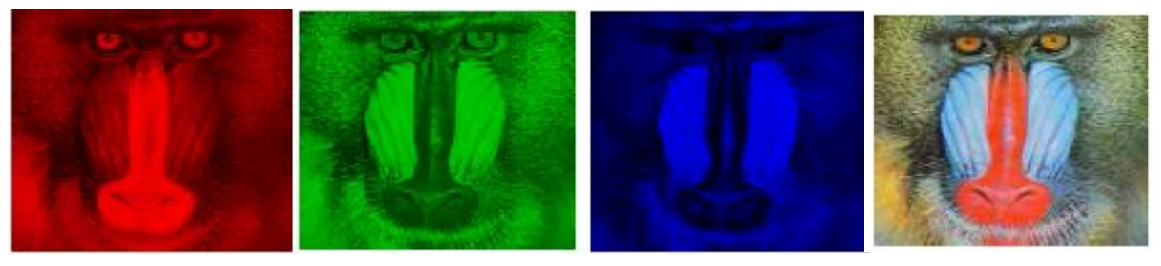

- modèle additif (mélange de faisceaux lumineux)
	- adapté aux affichages graphiques

certaines couleurs ne sont pas représentables.

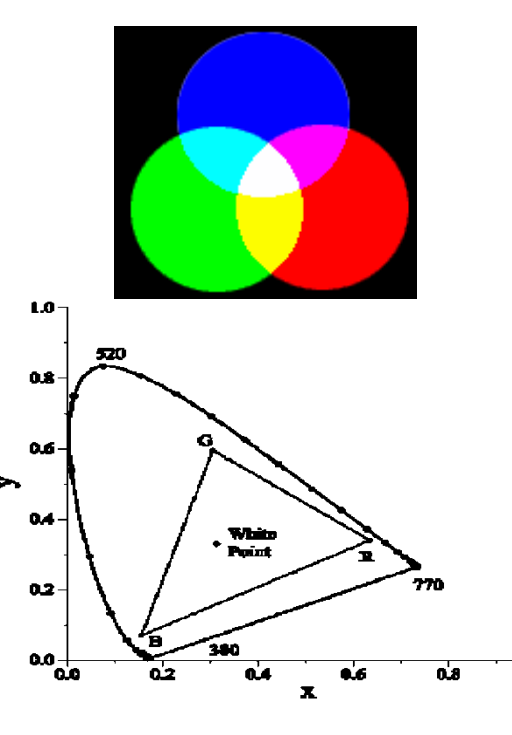

## Le codage des couleurs

- Espace CMY : cyan, magenta, jaune
- modèle soustractif

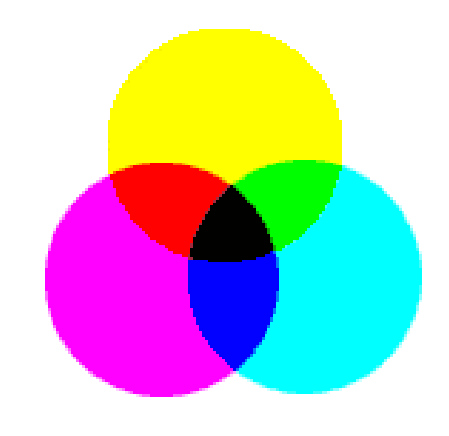

utilisé en imprimerie

## Le codage des couleurs

- **L'espace HSL (Hue Saturation Luminance)**
- proche de la perception physiologique par l'œil
- $\rightarrow$ choix interactif rapide d'une couleur

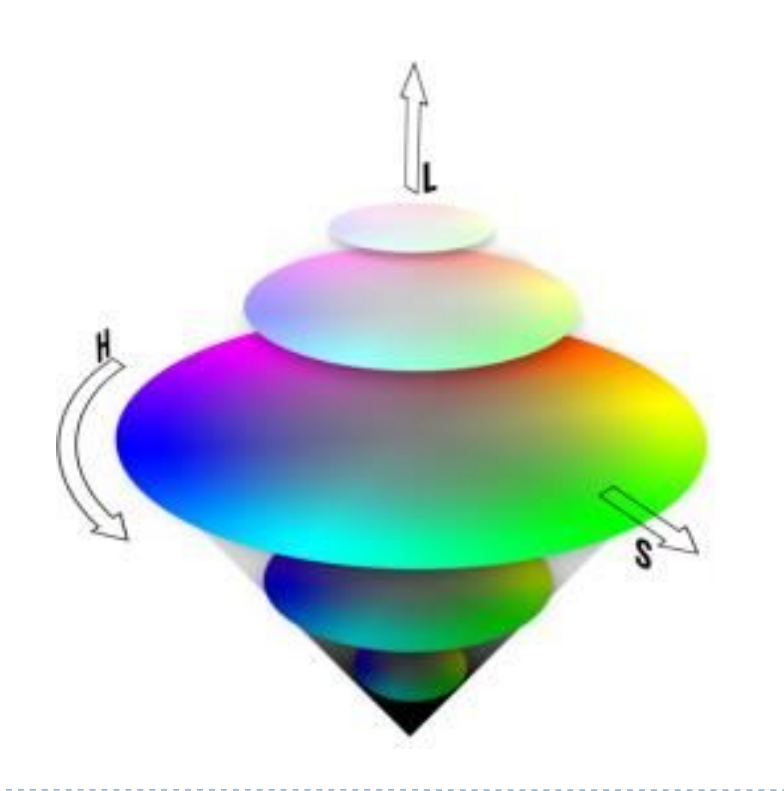

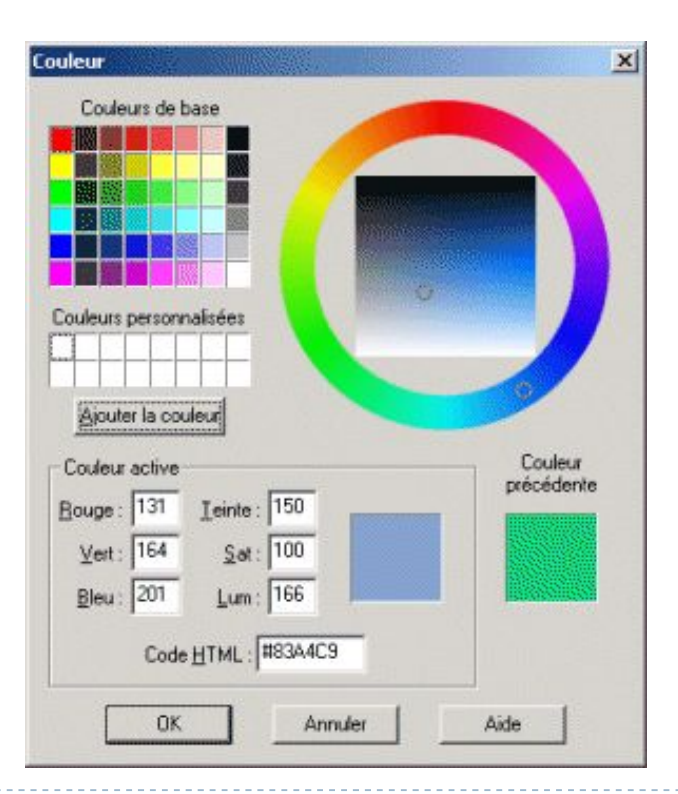